МЕЖГОСУДАРСТВЕННОЕ ОБРАЗОВАТЕЛЬНОЕ УЧРЕЖДЕНИЕ ВЫСШЕГО ОБРАЗОВАНИЯ «БЕЛОРУССКО-РОССИЙСКИЙ УНИВЕРСИТЕТ»

Кафедра «Высшая математика»

# **ЧИСЛЕННЫЙ АНАЛИЗ**

*Методические рекомендации к лабораторным работам для студентов направления подготовки 01.03.04 «Прикладная математика» дневной формы обучения*

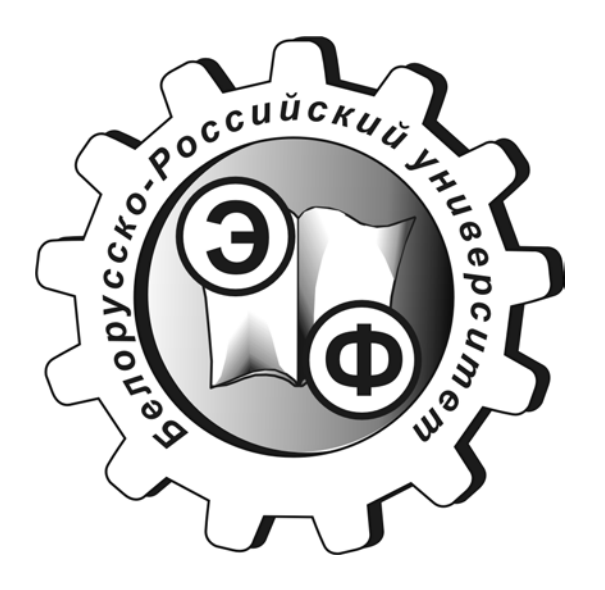

Могилев 2021

#### Рекомендовано к изданию учебно-методическим отделом Белорусско-Российского университета

Одобрено кафедрой «Высшая математика» «24» декабря 2020 г., протокол № 4

> Составители: Д. В. Роголев; А. Н. Бондарев

Рецензент канд. физ.-мат. наук, доц. В. А. Ливинская

Методические рекомендации содержат краткую информацию о применяемых численных методах в математике, указания по выполнению и оформлению отчётов по лабораторным работам, варианты заданий. Для выполнения работ рекомендуется использовать язык программирования Python и систему математических вычислений GNU Octave.

Учебно-методическое издание

#### ЧИСЛЕННЫЙ АНАЛИЗ

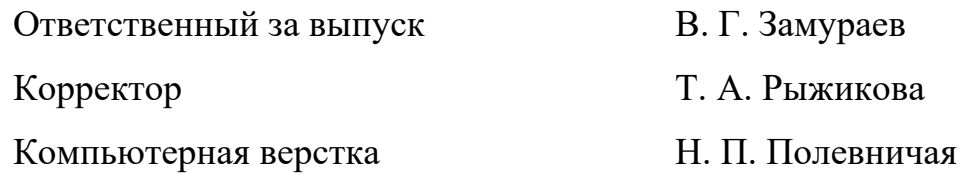

Подписано в печать . Формат 60×84/16. Бумага офсетная. Гарнитура Таймс. Печать трафаретная. Усл. печ. л. . Уч.-изд. л.

> Издатель и полиграфическое исполнение: Межгосударственное образовательное учреждение высшего образования «Белорусско-Российский университет». Свидетельство о государственной регистрации издателя, изготовителя, распространителя печатных изданий № 1/156 от 07.03.2019. Пр-т Мира, 43, 212022, г. Могилев.

> > © Белорусско-Российский университет, 2021

# **Содержание**

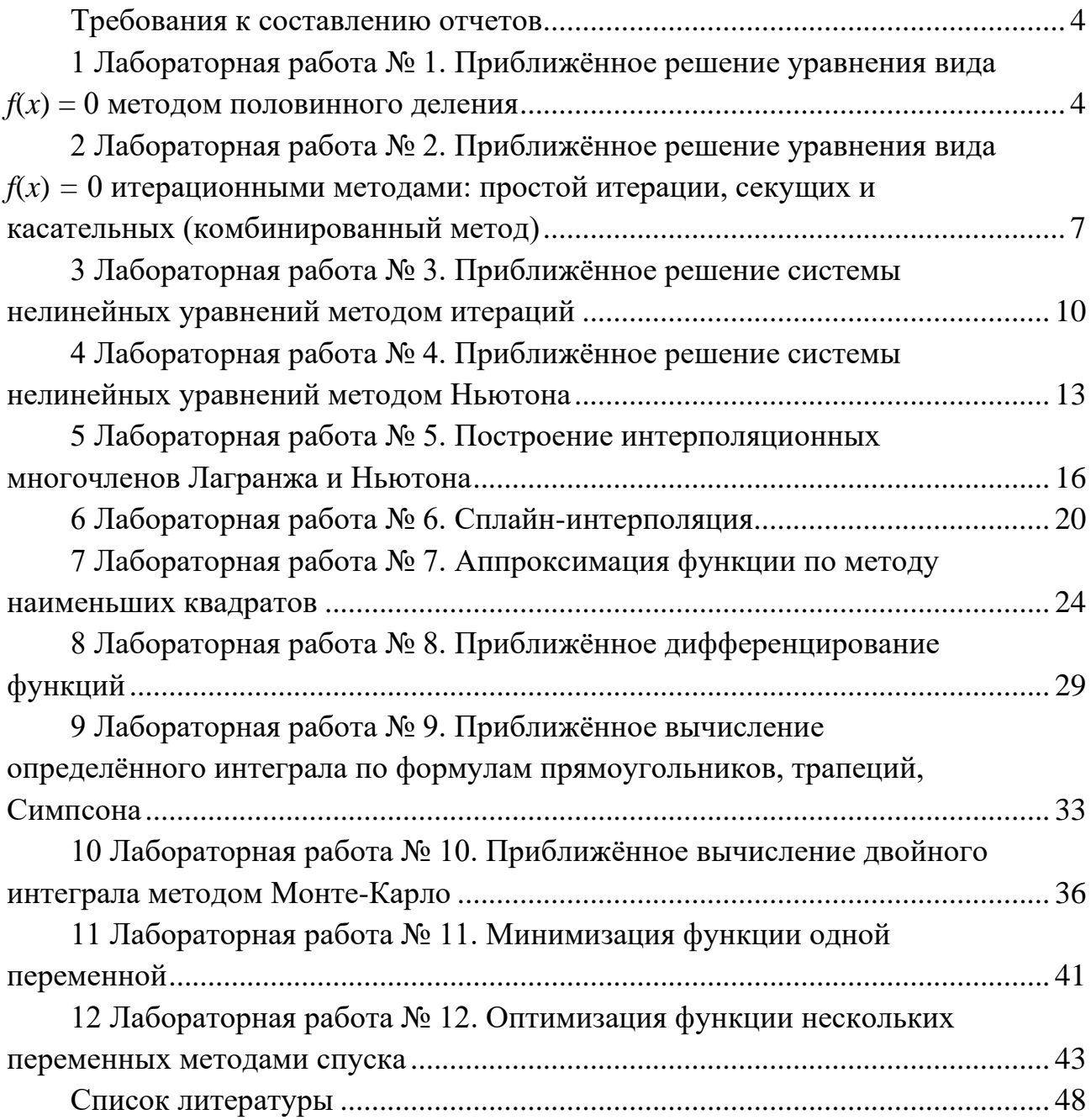

<span id="page-3-0"></span>Отчёты к лабораторным работам оформляются с использованием текстовых редакторов (LibreOffice и т. п.) и должны включать следующее.

1 Название и цель работы.

2 Постановка задачи для своего варианта.

3 Выведенные вспомогательные формулы и/или функции.

4 Таблицы с результатами расчётов.

5 Точное решение (если возможно его нахождение).

6 Анализ полученных результатов и выводы.

#### <span id="page-3-1"></span>1 Лабораторная работа  $N_2$ 1. Приближённое решение уравнения вида  $f(x) = 0$  методом половинного деления

Цель работы: изучение метода половинного деления решения нелинейных уравнений.

1 Теоретические сведения. Пусть задана непрерывная функция  $f(x)$ и требуется найти корень уравнения  $f(x) = 0$ . Пусть найден отрезок [a;b] такой, что  $f(a) \cdot f(b) < 0$ . Тогда согласно теореме Больцано – Коши внутри отрезка  $[a,b]$  существует точка  $k$ , в которой значение функции равно нулю, т. е.  $f(k) = 0$ ,  $k \in (a,b)$ . Геометрически условие  $f(a) \cdot f(b) < 0$  означает, что точки графика функции на концах отрезка  $[a;b]$  находятся по разные стороны оси Ох. Тогда непрерывная функция на отрезке хотя бы один раз пересекает ось  $Ox$ , т. е. имеет хотя бы один корень.

Метод половинного деления состоит в построении последовательности вложенных отрезков  $\{[a_n;b_n]: [a_n;b_n] \subset [a_{n-1};b_{n-1}] \subset [a;b] \}$ ,  $n = 1, 2, ...,$  на концах которых функция принимает значения разных знаков. Каждый последующий отрезок получают делением пополам предыдущего. Построение последовательности отрезков позволяет найти нуль функции  $f(x)$  с любой заданной точностью.

2 Постановка задачи. Определить количество действительных корней уравнения

$$
x^3 + x^2 - 3 = 0,
$$
 (1.1)

отделить эти корни и методом половинного деления вычислить их с точностью  $\epsilon = 0.01$ .

3 Отделение корней графическим методом. Отделением корней уравнения называется поиск отрезков, содержащих только один корень. Можно построить график функции

$$
y = x^3 + x^2 - 3,\tag{1.2}
$$

и корнями уравнения (1.1) будут абсциссы точек пересечения графика функ-

ции (1.2) с осью Ох. Но проще записать уравнение (1.1) в виде  $x^3 = 3 - x^2$ , корнями уравнения (1.1) будут абсциссы точек пересечения двух кривых  $y = x^3$  $y = 3 - x^2$  (рисунок 1.1). Точность графического метода невелика, однако можно утверждать, что искомая точка принадлежит отрезку [1; 1,5].

Если уравнение имеет несколько корней, они находятся независимо на каждом отрезке.

4 Метод половинного деления. Для того чтобы применить метод половинного деления, необходимо выполнение следующих условий:

1) 
$$
f(x)
$$
 непрерывна на  $[a;b]$ ;  
\n2)  $f(a) \cdot f(b) < 0$ ;  
\n3)  $f'(x)$  сохраняет знак на  $[a;b]$   $(f(x)$  монотонна на  $[a;b]$ );  
\n4)  $f''(x)$  сохраняет знача на  $[a;b]$  (график функции  $y = f(x)$   
\nHa  $[a;b]$  выпукл или вогнут).

Проверим, можно ли применить метод половинного деления для вычисления корня  $\tilde{x} \in [1; 1, 5]$  уравнения (1.1):

1) 
$$
f(x) = x^3 + x^2 - 3
$$
 непрерывна на [1; 1,5];  
\n2)  $f(1) = -1 < 0$ ;  $f(1,5) = 1,5^3 + 1,5^2 - 3 = 2,625 > 0$ ;  
\n3)  $f'(x) = 3x^2 + 2x > 0$  для  $x \in [1; 1,5]$ , значит,  
\nфункция  $f(x)$  возрастает на [1; 1,5];  
\n4)  $f''(x) = 6x + 2 > 0$  для  $x \in [1; 1,5]$ , значит,  
\nrpадик функции  $f(x)$  вогнут на [1; 1,5].

Учитывая условия (1.4), строим график (рисунок 1.2).

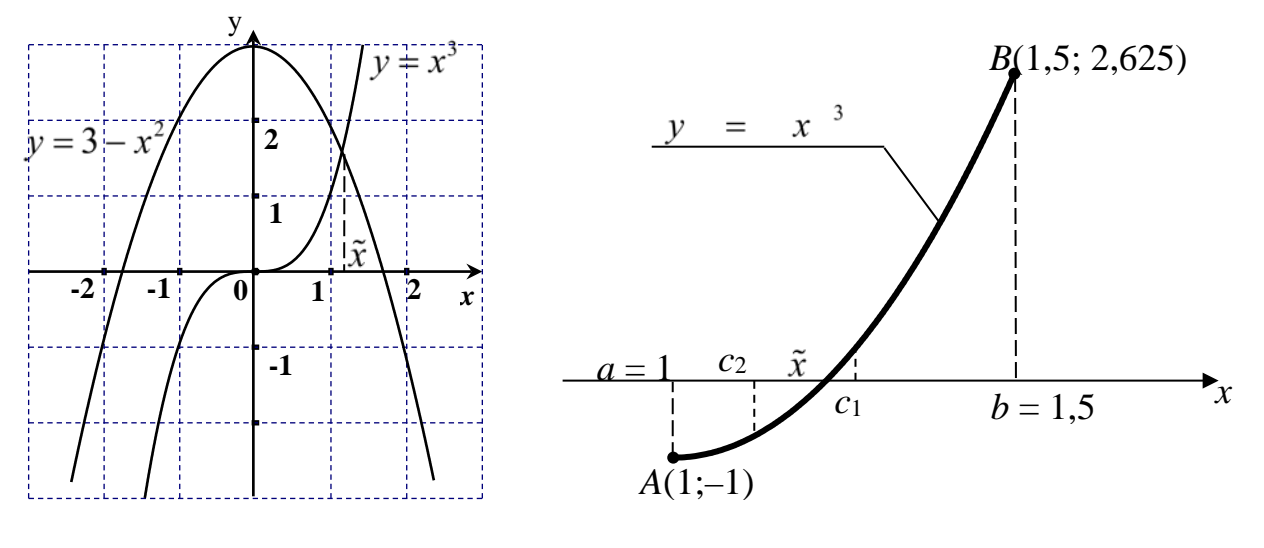

Рисунок 1.1

Рисунок 1.2

Из условий (1.4) заключаем, что на отрезке [1; 1,5] находится только один корень уравнения (1.1). Найдём значение корня  $\tilde{x} \in [1; 1, 5]$  методом половинного деления с заданной точностью  $\varepsilon = 10^{-2}$ .

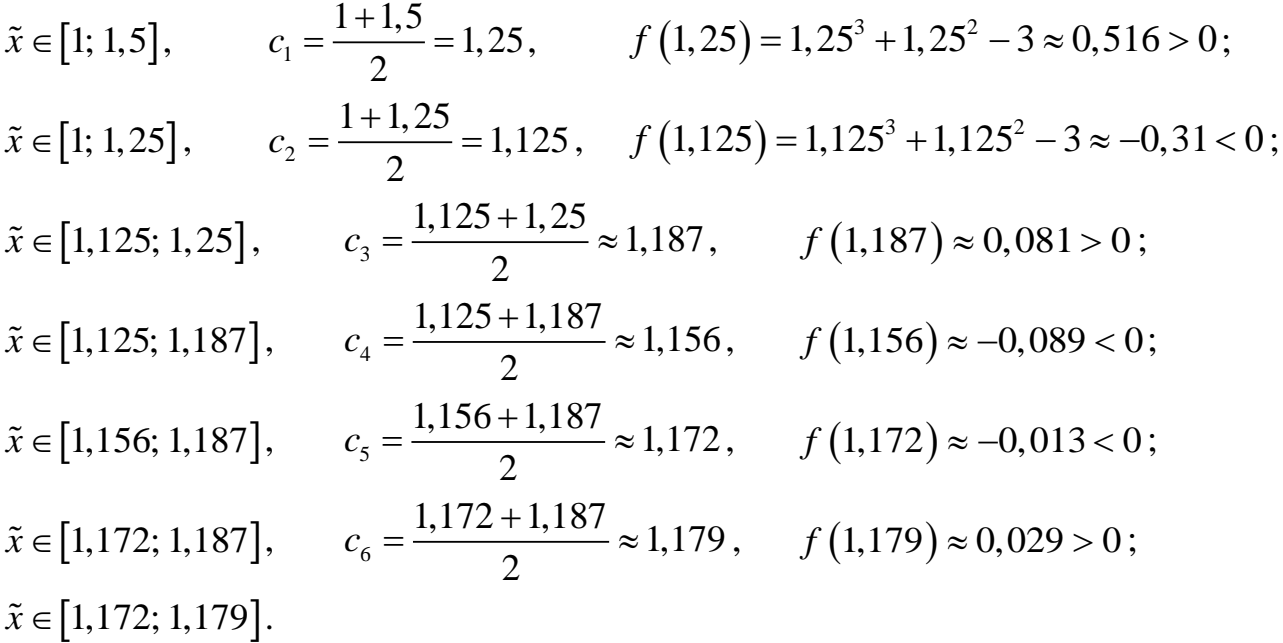

Вычисляя корень  $\tilde{x}$  с заданной точностью, сохраняли в промежуточных вычислениях один запасной десятичный знак. Окончили вычисления, т. к. длина последнего отрезка  $|1,179-1,172| = 0,007 < 0,01 = \varepsilon$ .

Получили 
$$
\tilde{x} = \frac{1,172+1,179}{2} \approx 1,175
$$
.

Результат, полученный на компьютере:  $\tilde{x} \approx 1,1748$ . **Ответ:**  $\tilde{x} \approx 1.17$  – корень уравнения (1.1), найденный с точностью 0,01.

#### Контрольные вопросы

- 1 Каковы условия существования корня уравнения на отрезке?
- 2 В чём заключается смысл условия  $f(a) \cdot f(b) < 0$ ?
- 3 Какова суть метода половинного деления?
- 4 Что такое отделение корней уравнения?

5 Каким требованиям должна удовлетворять исследуемая функция?

#### Варианты заданий к лабораторной работе № 1

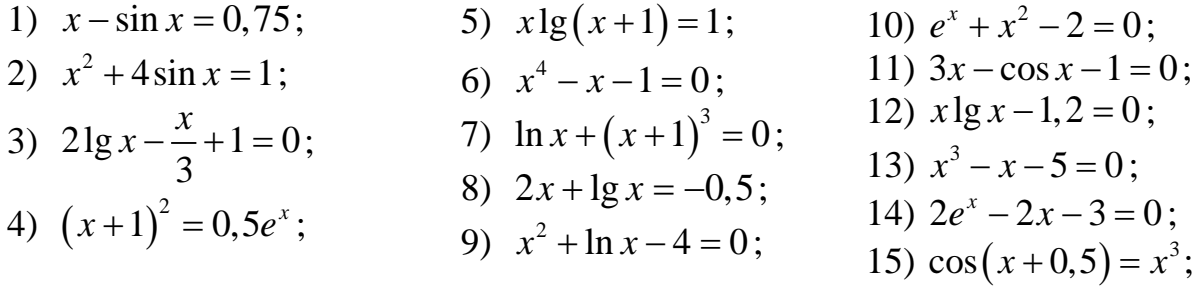

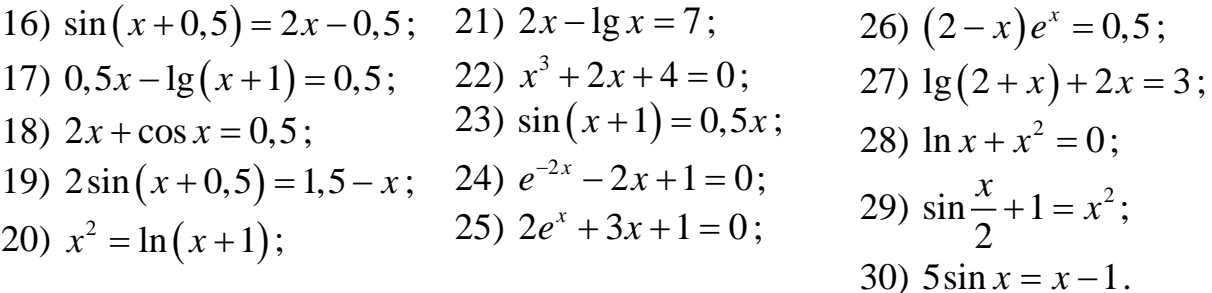

#### <span id="page-6-0"></span>Лабораторная работа № 2. Приближённое  $2^{\circ}$ решение уравнения вида  $f(x) = 0$  итерационными методами: простой итерации, секущих и касательных (комбинированный метод)

Цель работы: изучение итерационных методов решения нелинейных уравнений.

1 Теоретические сведения. Метод простых итераций решения уравнения  $f(x) = 0$  состоит в замене исходного уравнения эквивалентным ему уравнением  $x = \varphi(x)$  и построении последовательности  $x_{n+1} = \varphi(x_n)$ , сходящейся при  $n \rightarrow \infty$  к точному решению. Сформулируем достаточные условия сходимости метода простых итераций.

Теорема. Пусть функция  $\varphi(x)$  определена и дифференцируема на [a;b], причём все её значения  $\varphi(x) \in [a;b]$ . Тогда, если существует число q, такое, что  $|\varphi'(x)|$  ≤ q < 1 на отрезке [a;b], то последовательность  $x_{n+1} = \varphi(x_n)$  (n = 0, 1, 2, ...) сходится к единственному на  $[a,b]$  решению уравнения  $x = \varphi(x)$  при любом начальном значении  $x_0 \in [a;b]$ , т. е.

$$
\lim_{n \to \infty} x_{n+1} = \lim_{n \to \infty} φ(x_n) = c , \quad f(c) = 0 , \quad c \in [a;b].
$$

2 Постановка задачи № 1. Определить количество действительных корней уравнения

$$
x^3 + x^2 - 3 = 0,
$$
 (2.1)

отделить эти корни и методом итераций вычислить их с точностью  $\varepsilon = 10^{-3}$ .

3 Отделение действительных корней уравнения (2.1) графическим ме**тодом** (см. лабораторную работу  $N_2$  1).

4 Вычисление действительного корня  $\tilde{x} \in [1; 1, 5]$  методом простой ите**рации с заданной точностью**  $\varepsilon = 10^{-3}$ . Приведём уравнение (2.1) к виду

$$
x = \varphi(x). \tag{2.2}
$$

Есть много способов сведения уравнения (2.1) к виду (2.2). Например, выразим х из уравнения (2.1):

1)  $x = \sqrt[3]{3-x^2}$ ,  $\varphi(x) = \sqrt[3]{3-x^2}$ ; 2)  $x = \sqrt{3-x^3}$ ,  $\varphi(x) = \sqrt{3-x^3}$ ;

3) 
$$
x(x^2 + x) - 3 = 0
$$
,  $x = \frac{3}{x^2 + x}$ ,  $\varphi(x) = \frac{3}{x^2 + x}$ ;  
\n4)  $x^2(x+1) - 3 = 0$ ,  $x = \sqrt{\frac{3}{x+1}}$ ,  $\varphi(x) = \sqrt{\frac{3}{x+1}}$ 

В случаях 2 и 4 выбрали положительные значения квадратного корня, T. K.  $\tilde{x} \in [1; 1, 5]$ , T. e.  $\tilde{x} > 0$ .

5) Отнимем 10*x* от обеих частей уравнения (2.1):  $x^3 + x^2 - 3 - 10x = -10x$ ,  $x = -0, 1(x^3 + x^2 - 3 - 10x), \varphi(x) = 0, 1(3 + 10x - x^2 - x^3).$ 

6) Применим метод релаксации:  $m = -0.333$ ,  $M = 9.75$ ,  $\lambda = \frac{2}{m + M} = 0.212$ ,  $\varphi(x) = x - \lambda f(x) = x - 0,212 \cdot (x^3 + x^2 - 3).$ 

Рассмотрим случай 5. Проверим условия сходимости метода итераций:

1) 
$$
|\varphi'(x)| < 1;
$$
  
\n2)  $a \le \varphi(x) \le b$   $\qquad \text{and} \qquad x \in [a;b].$  (2.3)

1)  $\varphi'(x) = 0,1(10 - 2x - 3x^2) = 1 - 0,2x - 0,3x^2$ ;  $|\varphi'(x)| = |1 - 0,2x - 0,3x^2| < 1$  для  $x \in [1; 1, 5]$ , T. K.  $\varphi'(1) = 0.5 > |1 - 0.2x - 0.3x^2| > 0.025 = \varphi'(1, 5);$ 

2)  $\varphi'(x) > 0$  для  $x \in [1; 1, 5]$ , значит, на отрезке [1; 1,5] функция  $\varphi(x) = 0, 1(3 + 10x - x^2 - x^3)$  возрастает и потому

$$
\varphi(1) = 1, 1 \le 0, 1(3 + 10x - x^2 - x^3) \le \varphi(1, 5) = 1, 1375,
$$

т. е.  $1 < \varphi(x) < 1.5$  для  $x \in [1; 1.5]$ .

 $\mathcal{X}_1$ 

Оба условия сходимости метода итераций выполнены.

Запишем расчётную формулу метода итераций:

$$
x_{n+1} = \varphi(x_n) \; , \; n = 0, 1, 2, \dots \tag{2.4}
$$

$$
x_{n+1} = 0, 1(3 + 10x - x^2 - x^3), \quad n = 0, 1, 2, \dots
$$
 (2.5)

Выберем нулевое приближение к корню  $\tilde{x}$  и уточним  $\tilde{x}$  методом итераций. Вычисляя по формуле (2.5), будем сохранять один запасной десятичный знак; за начальное приближение к корню  $\tilde{x}$  возьмём левый конец отрезка  $x_0 = 1$ ; закончим вычисления, когда выполнится условие

$$
|x_{n+1} - x_n| < \varepsilon. \tag{2.6}
$$
\n
$$
x_1 = \varphi(x_0) = \varphi(1) = 0, 1(3 + 10 \cdot 1 - 1^2 - 1^3) = 1, 1;
$$
\n
$$
x_2 = \varphi(x_1) = \varphi(1, 1) = 0, 1(3 + 10 \cdot 0, 1 - 0, 1^2 - 0, 1^3) = 1, 1459;
$$
\n
$$
x_3 = \varphi(x_2) = 1, 1641; \ x_4 = 1, 1708; \ x_5 = 1, 1732; \ x_6 = 1, 1741.
$$
\nУсловие (2.6) выполнено для  $x : |x_6 - x_5| = |1, 1741 - 1, 1732| = 0, 0008 < 0, 001.$ 

\nПолучили  $\tilde{x} \approx x_6 = 1, 1741$ . Pesультат, полученный на компьютер:  $\tilde{x} \approx 1, 1746$ .

\n*Omegaemem: \tilde{x} \approx 1, 174 -* корень уравнения (2.1), найденный с точностьо 10<sup>-3</sup>.

5 Постановка задачи № 2. Найти действительные корни уравнения (2.1) метолом хорд и касательных (комбинированным) с точностью  $\varepsilon = 10^{-5}$ .

6 Вычисление действительного корня  $\tilde{x} \in [1, 1, 5]$  методом хорд и каса**тельных с заданной точностью**  $\varepsilon = 10^{-5}$ . Для того чтобы применить комбинированный метод, необходимо выполнение условий (1.3) (см. лабораторную работу № 1). Как следует из (1.4), эти условия выполняются.

Учитывая условия (1.4), строим рисунок 2.1.

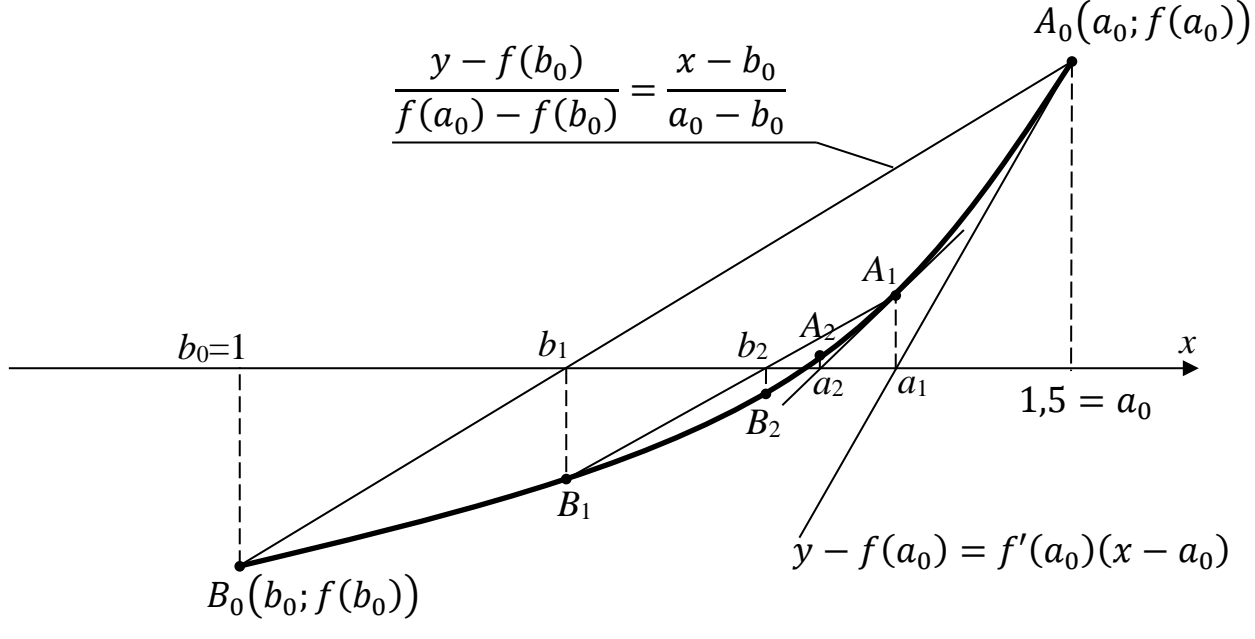

Рисунок 2.1

Заметим, что на рисунке 2.1 обозначили  $a_0 = 1.5$  и  $b_0 = 1$ , т. к. хорды проводят со стороны вогнутости графика функции, а касательные - с противоположной стороны.

Расчётные формулы метода хорд и касательных имеют вид:

$$
\begin{cases}\na_{n+1} = a_n - \frac{f(a_n)}{f'(a_n)} = a_n + \Delta a_n, \\
b_{n+1} = b_n - \frac{f(b_n)(a_n - b_n)}{f(a_n) - f(b_n)} = b_n + \Delta b_n,\n\end{cases}
$$
\n(2.7)

В качестве корня принимаем  $\tilde{x} \approx \frac{a_{n+1} + b_{n+1}}{2}$ , когда  $|a_{n+1} - b_{n+1}| \le \varepsilon$ .

Вычислим корень  $\tilde{x}$  комбинированным методом с заданной точностью  $\epsilon = 10^{-5}$  по формулам (2.7). Вычисляя, будем сохранять один запасной десятичный знак. Результаты вычислений представлены в таблице 2.1.

| $\boldsymbol{n}$ | $a_{n}$<br>$b_n$          | $f(a_n) = a_n^3 + a_n^2 - 3 \mid f'(a_n) = 3a_n^2 + 2a_n$<br>$f(b_n) = b_n^3 + b_n^2 - 3$ $f(a_n) - f(b_n)$ |                      | $f(b_n)(a_n-b_n)$ | $\Delta a_n = -\frac{f(a_n)}{f'(a_n)}$<br>$f(b_n)(a_n-b_n)$<br>$\Delta b_n = -$<br>$f(a_n) - f(b_n)$ |
|------------------|---------------------------|----------------------------------------------------------------------------------------------------|----------------------|-------------------|----------------------------------------------------------------------------------------------------|
| $\theta$         | $a_0 = 1, 5$<br>$b_0 = 1$ | 2,625<br>$-1$                                                                                               | 9,75<br>3,625        | $-0.5$            | $-0,269230$<br>0,137930                                                                              |
|                  | 1,230770<br>1,137930      | 0,379152<br>$-0,231623$                                                                                     | 7,005910<br>0,610775 | $-0,021503$       | $-0,054119$<br>0.035307                                                                              |
| $\overline{2}$   | 1,176651<br>1,173137      | 0,013583<br>$-0,009215$                                                                                     | 6,506810<br>0.022798 | $-0,000032$       | $-0,002087$<br>0,001430                                                                              |
| $\overline{3}$   | 1,174564<br>1,174557      | 0,000029<br>$-0,000016$                                                                                     | 6,487929<br>0,000045 | $\overline{0}$    | $-0,000005$                                                                                          |
| $\overline{4}$   | 1,174559<br>1,174557      |                                                                                                    |                      |                   |                                                                                                    |

Таблица 2.1 - Вычисление корня уравнения

Условие  $|a_4 - b_4| = 0,000002 < 0,00001 = \varepsilon$  выполнено, находим

$$
\tilde{x} = \frac{a_4 + b_4}{2} \approx 1,17458.
$$

Результат, полученный на компьютере:  $\tilde{x} \approx 1,174559$ .

**Ответ**:  $\tilde{x} \approx 1,17455$  – корень уравнения (2.1) с точностью 10<sup>-5</sup>.

#### Контрольные вопросы

1 В чём состоит метод простых итераций?

2 Каковы условия сходимости метода простых итераций?

3 Как выбирается начальное приближение в методе простых итераций?

4 В чём заключается метод хорд и касательных?

5 Каковы условия применения метода хорд и касательных?

Варианты заданий даны в лабораторной работе № 1.

# <span id="page-9-0"></span>З Лабораторная работа № 3. Приближённое решение системы нелинейных уравнений методом итераций

Цель работы: изучение метода итераций решения системы нелинейных уравнений (СНУ).

1 Постановка задачи. Используя метод итераций, решить СНУ с точностью  $\varepsilon = 10^{-2}$ :

$$
\begin{cases}\n\sin(y+0,5) - x = 1, \\
\cos(x-2) + y = 0.\n\end{cases}
$$
\n(3.1)

#### 2 Приближённое решение СНУ методом итераций.

2.1 Графический метод. Выясним число решений и найдём нулевое приближение  $(x_0, y_0)$  к искомому решению  $(\tilde{x}, \tilde{y})$  CHV (3.1). Для этого построим графики функций  $x = \sin(y + 0.5) - 1$  и  $y = -\cos(x - 2)$  (рисунок 3.1).

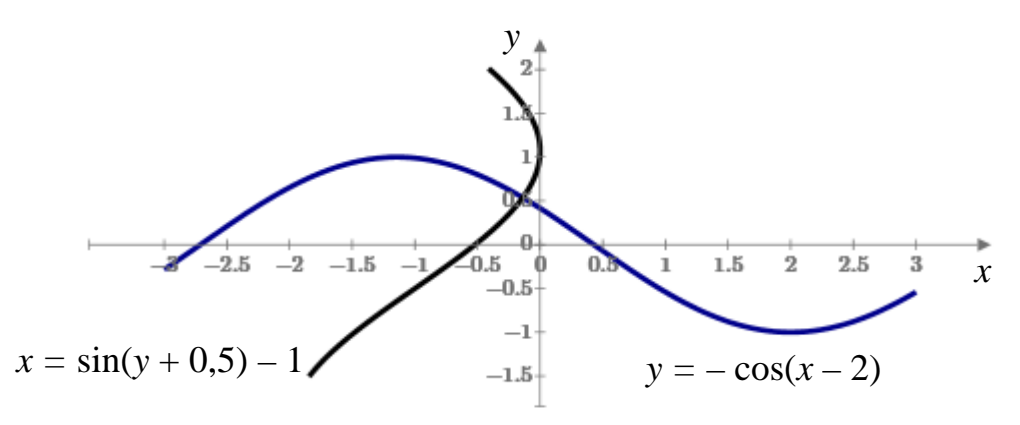

Рисунок 3.1

*Вывод*: СНУ (3.1) имеет одно решение ( $\tilde{x}$ ;  $\tilde{y}$ ). Найдём нулевое приближение к решению ( $\tilde{x}$ ;  $\tilde{y}$ ): из рисунка 3.1 видно, что  $\tilde{x} \approx x_0 = -0, 2, \ \tilde{y} \approx y_0 = 0, 6$ ; получили TOЧКУ  $P_0(-0,2;0,6)$ .

2.2 Проверка условий сходимости метода итераций. СНУ (3.1) представим B BHAC  $\begin{cases} x = f(x, y); \\ y = \varphi(x, y). \end{cases}$ 

Имеем

$$
\begin{cases}\nx = \sin(y+0,5) - 1; \\
y = -\cos(x-2).\n\end{cases}\n\Rightarrow\n\begin{cases}\nf(x,y) = \sin(y+0,5) - 1; \\
\varphi(x,y) = -\cos(x-2).\n\end{cases}\n(3.2)
$$

Условия сходимости метода итераций для СНУ (3.2):

$$
\begin{cases}\n|f_x'(x_0, y_0)| < 1, \quad |\varphi_x'(x_0, y_0)| < 1; \\
|f_y'(x_0, y_0)| < 1, \quad |\varphi_y'(x_0, y_0)| < 1.\n\end{cases} \tag{3.3}
$$

От функций  $f(x, y)$  и  $\varphi(x, y)$  находим частные производные и их значения в точке  $P_0$ :

$$
f'_x = 0, \ f'_y = \cos(y + 0.5), \qquad |f'_y(-0,2;0,6)| = |\cos(0.6 + 0.5)| \approx 0.453 < 1; \n\varphi'_x = \sin(x - 2), \ \varphi'_y = 0, \qquad |\varphi'_x(-0,2;0,6)| = |\sin(-0.2 - 2)| \approx |-0.808| < 1.
$$

Итак, условия сходимости метода итераций выполнены, процесс повторений будет сходящимся.

2.3 Расчётные формулы метода итераций. Используя СНУ (3.2), запишем расчётные формулы метода итераций:

$$
\begin{cases}\n x_{n+1} = \sin(y_n + 0.5) - 1; \\
 y_{n+1} = -\cos(x_n - 2), \quad n = 0, 1, 2, \dots.\n\end{cases}
$$
\n(3.4)

Вычисляем по формулам (3.4), придавая *п* последовательно значения 0, 1, 2, ... Вычисления проводим, сохраняя два запасных десятичных знака (четыре знака после запятой). Окончим вычисления, когда выполнятся условия

$$
\begin{aligned}\n\left| \left| x_n - x_{n+1} \right| &\le \varepsilon; \\
\left| y_n - y_{n+1} \right| &\le \varepsilon.\n\end{aligned}
$$
\n(3.5)

Если условия (3.5) выполнены, то полагаем  $\tilde{x} \approx x_{n+1}$ ,  $\tilde{y} \approx y_{n+1}$ . 2.4 Нахождение решения  $(\tilde{x}; \tilde{y})$  с заданной точностью. Шаг 1. При  $n = 0$  из формул (3.4) имеем  $\int x_1 = \sin(y_0 + 0.5) - 1 = \sin(0.6 + 0.5) - 1 \approx -0.1088;$  $\left[ y_1 = -\cos\left(x_0 - 2\right) \right] = -\cos\left(-0.2 - 2\right) \approx 0.5885.$  $(x_1; y_1) = (-0, 1088; 0, 5885)$  – первое приближение к решению  $(\tilde{x}; \tilde{y})$ . Шаг 2. При  $n = 1$  из формул (3.4) имеем  $\begin{cases} x_2 = \sin(y_1 + 0.5) - 1 = \sin(0.5885 + 0.5) - 1 \approx -0.1140; \\ y_2 = -\cos(x_1 - 2) = -\cos(-0.1088 - 2) \approx 0.5124. \end{cases}$  $(x_2; y_2)$  = (-0,1140; 0,5124) – второе приближение к решению ( $\tilde{x}; \tilde{y}$ ). И так далее. Результаты вычислений заносим в таблицу 3.1.

Таблица 3.1 - Результаты вычислений

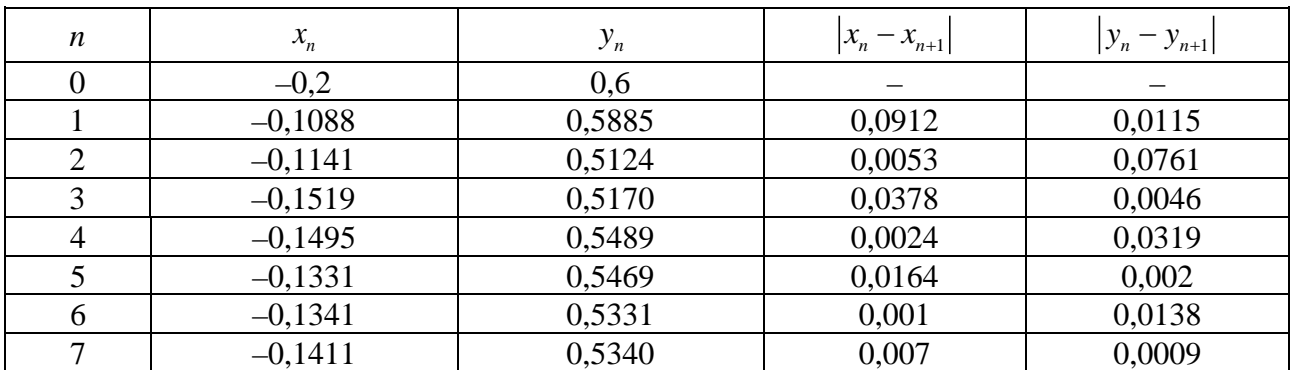

Условия (3.5) выполнены:  $|x_6 - x_7| = |-0,1341 + 0,1411| = 0,007 < 10^{-2}$ ;  $|y_6 - y_7| = |0,5331 - 0,5340| = 0,0009 < 10^{-2}$ .

Следовательно,  $\tilde{x} \approx x_7 = -0.1411$ ,  $\tilde{y} \approx y_7 = 0.5340$ .

**Ответ:** СНУ (3.1) имеет одно решение:  $\tilde{x} \approx -0.14$ ,  $\tilde{y} \approx 0.53$ .

З Проверка результата будет проведена в лабораторной работе № 4 «Приближённое решение системы нелинейных уравнений методом Ньютона».

#### Контрольные вопросы

1 В чём заключается метод итераций для решения СНУ?

2 Каковы условия сходимости метода итераций для СНУ?

3 Как найти начальное приближение метода итераций?

4 Каковы условия остановки метода итераций?

# Варианты заданий к лабораторной работе № 3

1 
$$
\begin{cases}\n\sin(x+1)-y=1,2; \\
2x+\cos y=2.\n\end{cases}
$$
\n11 
$$
\begin{cases}\n\cos(x+y)=1,5; \\
2x-\sin(y-0,5)=1.\n\end{cases}
$$
\n12 
$$
\begin{cases}\n\cos(x+0,5)+y=0,8; \\
\sin(y-2x=1,6).\n\end{cases}
$$
\n23 
$$
\begin{cases}\n\sin(x+1)-y=1; \\
\sin(x+2)-y=1,5;\n\end{cases}
$$
\n24 
$$
\begin{cases}\n\sin(x-1)=1,3-y; \\
\sin(x+2)-y=1,5;\n\end{cases}
$$
\n25 
$$
\begin{cases}\n\sin(x+2)-y=1,5; \\
\sin(y+2x=2);\n\end{cases}
$$
\n26 
$$
\begin{cases}\n\sin(x-1)+y=0,7; \\
\sin(y+2)=0,5;\n\end{cases}
$$
\n27 
$$
\begin{cases}\n\sin(x-1)+y=1,5; \\
\sin(x+2)-y=1,5;\n\end{cases}
$$
\n28 
$$
\begin{cases}\n\sin(x-1)+y=1,5; \\
\cos(x-1)+y=0,7;\n\end{cases}
$$
\n29 
$$
\begin{cases}\n\cos(x-1)+y=0,5; \\
\cos(x-1)+y=0,5;\n\end{cases}
$$
\n30 
$$
\begin{cases}\n\sin(x+0,5)-y=1; \\
\cos(x-2)+x=0; \\
\cos(x-2)+x=0.\n\end{cases}
$$
\n31 
$$
\begin{cases}\n\cos(y+0,5)+x=0,8; \\
\sin(x-2)y=1,6;\n\end{cases}
$$
\n32 
$$
\begin{cases}\n\cos(x+0,5)-x=2; \\
\sin(x+2,y=1,6);\n\end{cases}
$$
\n33 
$$
\begin{cases}\n\sin(x+0,5)-y=1; \\
\cos(y-2)+x=0; \\
\sin(y+1)-x=1,2;\n\end{cases}
$$
\n34 
$$
\begin{cases}\n\sin(x+0,5)-x=2; \\
\sin(x+0,5)-y=1; \\
\cos(y-2)+x=0.\n\end{cases}
$$
\n35 
$$
\begin{cases}\n\cos(x-1)+y=0,8; \\
\sin(x+0,5)-y=1,2;\n\end{
$$

# <span id="page-12-0"></span>4 Лабораторная работа № 4. Приближённое решение системы нелинейных уравнений методом Ньютона

Цель работы: изучение решения системы нелинейных уравнений методом Ньютона, сравнительный анализ методов итераций и Ньютона.

**1 Постановка задачи.** Решить метолом Ньютона СНУ с точностью  $\varepsilon = 10^{-2}$ :

$$
\begin{cases}\n\sin(y+0,5) - x = 1; \\
y = -\cos(x-2).\n\end{cases}
$$
\n(4.1)

2 Решение СНУ (4.1) методом Ньютона с заданной точностью.

2.2 Проверка условия сходимости метода Ньютона. Проверим условие сходимости метода Ньютона (якобиан в точке  $P_0(x_0; y_0)$  отличен от нуля):

$$
\begin{vmatrix} F'_x(P_0) & F'_y(P_0) \\ \Phi'_x(P_0) & \Phi'_y(P_0) \end{vmatrix} \neq 0.
$$
\n(4.2)\nCHY (4.1) приводим к виду

\n
$$
\begin{cases} F(x, y) = 0; \\ \Phi(x, y) = 0. \end{cases}
$$

Получим

$$
\begin{cases}\n\sin(y+0,5) - x - 1 = 0; \\
y + \cos(x-2) = 0; \n\end{cases}\n\Rightarrow\n\begin{aligned}\nF(x, y) &= \sin(y+0,5) - x - 1; \\
\Phi(x, y) &= y + \cos(x-2).\n\end{aligned}\n\tag{4.3}
$$

Найдём частные производные от функций  $F(x, y)$  и  $\Phi(x, y)$ :

$$
F'_x = -1;
$$
  $F'_y = cos(y+0.5);$   $\Phi'_x = -sin(x-2);$   $\Phi'_y = 1.$ 

Вычислим их значения в точке  $P_0(-0,2;0,6)$ :

$$
F'_{x}(P_{0}) = -1; \tF'_{y}(P_{0}) = \cos(0.6 + 0.5) \approx 0.4535;
$$
  
\n
$$
\Phi'_{x}(P_{0}) = -\sin(-0.2 - 2) \approx 0.8085; \t\Phi'_{y}(P_{0}) = 1.
$$

Составим якобиан и вычислим его:

$$
\begin{vmatrix} F'_x(P_0) & F'_y(P_0) \ \Phi'_x(P_0) & \Phi'_y(P_0) \end{vmatrix} = \begin{vmatrix} -1 & 0,4535 \ 0,8085 & 1 \end{vmatrix} = -1 - 0,3666 = -1,3666 \neq 0.
$$

Следовательно, условие сходимости метода Ньютона выполнено и процесс повторений в методе Ньютона будет сходящимся.

2.3 Рабочие формулы метода Ньютона. Запишем рабочие формулы:

$$
\begin{cases}\nF(x_n, y_n) + F'_x(x_n, y_n)(x_{n+1} - x_n) + F'_y(x_n, y_n)(y_{n+1} - y_n) = 0; \\
\Phi(x_n, y_n) + \Phi'_x(x_n, y_n)(x_{n+1} - x_n) + \Phi'_y(x_n, y_n)(y_{n+1} - y_n) = 0,\n\end{cases}
$$
\n(4.4)

Система (4.4) – СЛАУ. Решая её, например, по формулам Крамера, находим  $(x_{n+1}; y_{n+1}) - (n+1)$ -е приближение к решению  $(\tilde{x}; \tilde{y})$  CHV (4.1).

Таким образом, суть метода Ньютона состоит в сведении произвольной системы нелинейных уравнений к линейной системе, методы решения которой хорошо известны.

2.4 Нахождение решения  $(\tilde{x}; \tilde{y})$  с заданной точностью. Используя формулы (4.4), находим решение  $(\tilde{x}; \tilde{y})$  CHV (4.1) с точностью  $\varepsilon$ , придавая в них последовательно значения  $n=0, 1, 2, \ldots$  Заканчиваем вычисления, когда

$$
\left| x_{n+1} - x_n \right| \leq \varepsilon \left| u \right| \left| y_{n+1} - y_n \right| \leq \varepsilon. \tag{4.5}
$$

Если условия (4.5) выполнены, то полагаем, что  $\tilde{x} \approx x_{n+1}$ ,  $\tilde{y} \approx y_{n+1}$ . Шаг 1. В формулах (4.4) при  $n = 0$  будем иметь:

$$
\begin{cases}\nF(x_0, y_0) + F'_x(x_0, y_0)(x_1 - x_0) + F'_y(x_0, y_0)(y_1 - y_0) = 0; \\
\Phi(x_0, y_0) + \Phi'_x(x_0, y_0)(x_1 - x_0) + \Phi'_y(x_0, y_0)(y_1 - y_0) = 0.\n\end{cases}
$$
\n(4.6)

Приняв за начальное приближение  $x_0 = -0, 2, y_0 = 0, 6$ , получим

$$
F(x_0; y_0) = F(-0, 2; 0, 6) = \sin(0, 6 + 0, 5) + 0, 2 - 1 \approx 0,0912;
$$
  
\n
$$
F'_x(x_0, y_0) = F'_x(-0, 2; 0, 6) = -1;
$$
  
\n
$$
F'_y(x_0, y_0) = F'_y(-0, 2; 0, 6) = \cos(0, 6 + 0, 5) \approx 0,4535;
$$
  
\n
$$
\Phi(x_0; y_0) = \Phi(-0, 2; 0, 6) = 0,6 + \cos(-0, 2 - 2) \approx 0,0115;
$$
  
\n
$$
\Phi'_x(x_0, y_0) = \Phi'_x(-0, 2; 0, 6) = -\sin(-0, 2 - 2) \approx 0,8085;
$$
  
\n
$$
\Phi'_y(x_0, y_0) = \Phi'_y(-0, 2; 0, 1) = 1.
$$

СЛАУ (4.6) принимает вид:

$$
\begin{cases} 0,0912 - (x_1 + 0,2) + 0,4535(y_1 - 0,6) = 0; \\ 0,0115 + 0,8085(x_1 + 0,2) + y_1 - 0,6 = 0, \end{cases} \Rightarrow \begin{cases} -x_1 + 0,4535y_1 = 0,3809; \\ 0,8085x_1 + y_1 = 0,4268. \end{cases}
$$

Эту СЛАУ решим по формулам Крамера:

$$
x_{1} = \frac{\begin{vmatrix} 0,3809 & 0,4535 \\ 0,4268 & 1 \end{vmatrix}}{\begin{vmatrix} -1 & 0,4535 \\ 0,8085 & 1 \end{vmatrix}} = \frac{0,3809 - 0,4535 \cdot 0,4268}{-1 - 0,4535 \cdot 0,8085} \approx \frac{0,1873}{-1,3666} \approx -0,1371;
$$
  

$$
y_{1} = \frac{\begin{vmatrix} -1 & 0,3809 \\ 0,8085 & 0,4268 \\ -1 & 0,4535 \end{vmatrix}}{\begin{vmatrix} -1 & 0,4535 \\ 0,8085 & 1 \end{vmatrix}} = \frac{-0,4268 - 0,3809 \cdot 0,8085}{-1 - 0,4535 \cdot 0,8085} \approx \frac{-0,7347}{-1,3666} \approx 0,5376.
$$

 $(x_1; y_1)$  – первое приближение к решению  $(\tilde{x}; \tilde{y})$ ,  $P_1(-0, 1371; 0, 5376)$ . И так далее. Результаты вычислений заносим в таблицу 4.1.

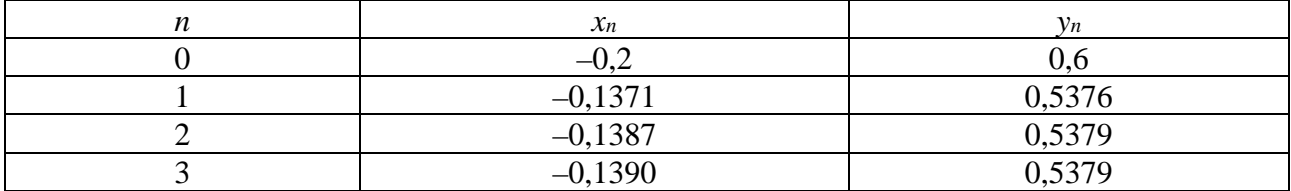

Таблица 4.1 - Результаты вычислений

Сравнивая второе и третье приближения, замечаем, что выполнены условия (4.5):  $|x_3 - x_2| = |-0.1390 + 0.1387| = 0.0003 < 0.01, |y_3 - y_2| = |0.5379 - 0.5379| < 0.01.$ 

Итак, искомым решением СНУ (1) является точка  $P_1(-0.139; 0.5379)$ . **Omeem:**  $\tilde{x} \approx -0.14$ ;  $\tilde{y} \approx 0.54$  – решение CHY (1).

Результат, полученный на компьютере:  $\tilde{x} \approx -0.139$ ,  $\tilde{y} \approx 0.539$ .

3 Сравнительный анализ методов. Сравнивая результаты лабораторной работы № 4 и лабораторной работы № 3, видим, что решения похожи. Метод итераций требует меньше вычислений, а метод Ньютона более трудоёмкий. Однако скорость сходимости метода Ньютона, как правило, выше.

#### Контрольные вопросы

1 В чём заключается метод Ньютона для решения СНУ?

2 Каковы условия сходимости метода Ньютона для СНУ?

3 Как найти начальное приближение метода Ньютона?

4 Каковы условия остановки метода итераций?

5 Каковы отличия методов итераций и Ньютона для решения СНУ?

Варианты заданий даны в лабораторной работе № 3.

# <span id="page-15-0"></span>5 Лабораторная работа № 5. Построение интерполяционных многочленов Лагранжа и Ньютона

Цель работы: изучение интерполяционных многочленов Лагранжа и Ньютона для таблично заданной функции.

1 Теоретические сведения. Задача интерполирования таблично заданных функций состоит в том, чтобы подобрать обобщённый полином (многочлен)

$$
Q(x) = a_0 \varphi_0(x) + a_1 \varphi_1(x) + \dots + a_n \varphi_n(x) = \sum_{i=0}^n a_i \varphi_i(x)
$$
 (5.1)

с линейно-независимыми функциями  $\varphi_i(x)$  и коэффициентами  $a_i$  такой, чтобы его значения  $Q(x_i)$  в узлах  $x_i$  совпали с табличными значениями  $y_i$ , т. е.

$$
Q(x_i) = y_i. \tag{5.2}
$$

Интерполяционный полином Лагранжа имеет вид:

$$
L_n(x) = \sum_{i=0}^n y_i \cdot L_i(x) = \sum_{i=0}^n y_i \cdot \frac{(x - x_0)(x - x_1) \dots (x - x_{i-1})(x - x_{i+1}) \dots (x - x_n)}{(x_i - x_0)(x_i - x_1) \dots (x_i - x_{i-1})(x_i - x_{i+1}) \dots (x_i - x_n)},
$$
(5.3)

причём число точек  $x_i$   $(i = \overline{0,n})$  равно  $n+1$ , а степень полинома *n*.

Для вычисления коэффициентов Лагранжа  $L_i(x)$  запишем матрицу разностей:

$$
\begin{pmatrix}\nx - x_0 & x_0 - x_1 & x_0 - x_2 & \dots & x_0 - x_n \\
x_1 - x_0 & x - x_1 & x_1 - x_2 & \dots & x_1 - x_n \\
x_2 - x_0 & x_2 - x_1 & x - x_2 & \dots & x_2 - x_n \\
\vdots & \vdots & \vdots & \ddots & \vdots \\
x_n - x_0 & x_n - x_1 & x_n - x_2 & \dots & x - x_n\n\end{pmatrix}.
$$
\n(5.4)

Обозначим произведение элементов *i-й* строки  $D_i$ , а произведение элементов главной диагонали  $\Pi_{n+1}(x)$ , тогда

$$
L_i(x) = \prod_{n+1} (x) / D_i.
$$
 (5.5)

Если разность соседними значениями между аргументов  $x_i - x_{i-1} = \Delta x = h = const$  (равноотстоящие узлы), то интерполяционный полином удобно искать в виде интерполяционного полинома Ньютона

$$
N_n(x) = y_0 + \frac{1}{1!} \cdot \frac{\Delta y_0}{h} (x - x_0) + \frac{1}{2!} \cdot \frac{\Delta^2 y_0}{h^2} (x - x_0) (x - x_1) + \frac{1}{3!} \cdot \frac{\Delta^3 y_0}{h^3} (x - x_0) (x - x_1) (x - x_2) + \dots + \frac{1}{n!} \cdot \frac{\Delta^n y_0}{h^n} (x - x_0) (x - x_1) \dots (x - x_{n-1}),
$$
\n(5.6)

где  $\Delta y_i = y_{i+1} - y_i$  – приращение функции в точке  $x_i$  или конечная разность первого порядка;

 $\Delta^2 y_i = \Delta(\Delta y_i) = \Delta(y_{i+1} - y_i) = \Delta y_{i+1} - \Delta y_i = y_{i+2} - 2y_{i+1} + y_i$  – конечная разность второго порядка;

 $\dddotsc$ 

$$
\Delta^n y_i = \Delta(\Delta^{n-1} y_i) = \Delta(\Delta^{n-2} y_{i+1} - \Delta^{n-2} y_i) = \Delta^{n-1} y_{i+1} - \Delta^{n-1} y_i
$$
 - koheq has parameter

п-го порядка.

Для расчётов составим таблицу 5.1, расположив  $x_i$  и  $y_i$  по вертикали. Тогда для нахождения какой-либо разности необходимо в предыдущем столбце взять число, стоящее строкой ниже, и вычесть из него число стоящее над ним.

| $\mathcal{X}_{i}$ | $\mathbf{v}$ . | $\Delta y_i$ | $\gamma_i$                  | $\Delta^3 y_i$ |
|-------------------|----------------|--------------|-----------------------------|----------------|
| $x_0$             | $y_0$          | $\Delta y_0$ | $\sim$<br>$y_0$<br>$\Delta$ | $y_0$          |
| $\mathcal{X}_1$   | $\mathbf{v}$   | $\Delta y_1$ | $\Delta^2 y_1$              |                |
| $\mathcal{X}_{2}$ | $v_{\alpha}$   | $\Delta y_2$ |                             |                |
| $\chi_{2}$        | $v_{\alpha}$   |              |                             |                |

Таблица 5.1 - Вычисление конечных разностей

Замечание – Внешне формулы (5.3) и (5.6) значительно различаются. Однако если эти полиномы построены для одной и той же таблично заданной функции (системы узлов), то в силу единственности решения интерполяционной задачи они должны быть тождественно равны между собой.

2 Постановка задачи. Построить интерполяционные полиномы Лагранжа и Ньютона для непрерывной функции  $y = f(x)$ , заданной таблицей 5.2.

Таблина 5.2

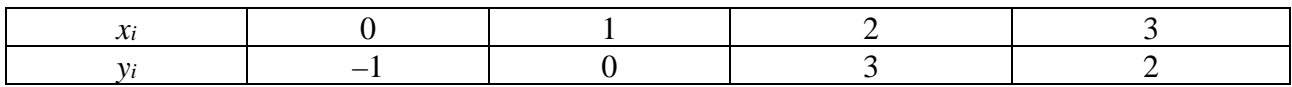

3 Решение задачи. Построим интерполяционный полином Лагранжа. Число узлов равно 4, следовательно, степень полинома - 3. Тогда матрица разностей (5.4) имеет четыре строки и столбца. Полином Лагранжа на основании формул  $(5.3)$ - $(5.6)$  имеет вид:

$$
L_{3}(x) = y_{0} \frac{(x - x_{1})(x - x_{2})(x - x_{3})}{(x_{0} - x_{1})(x_{0} - x_{2})(x_{0} - x_{3})} + y_{1} \frac{(x - x_{0})(x - x_{2})(x - x_{3})}{(x_{1} - x_{0})(x_{1} - x_{2})(x_{1} - x_{3})} + y_{2} \frac{(x - x_{0})(x - x_{1})(x - x_{3})}{(x_{2} - x_{0})(x_{2} - x_{1})(x_{2} - x_{3})} + y_{3} \frac{(x - x_{0})(x - x_{1})(x - x_{2})}{(x_{3} - x_{0})(x_{3} - x_{1})(x_{3} - x_{2})}.
$$

Подставим значения  $(x_i, y_i)$ :

$$
L_{3}(x) = -1 \frac{(x-1)(x-2)(x-3)}{(0-1)(0-2)(0-3)} + 0 \frac{(x-0)(x-2)(x-3)}{(1-0)(1-2)(1-3)} + 3 \frac{(x-0)(x-1)(x-3)}{(2-0)(2-1)(2-3)} + 2 \frac{(x-0)(x-1)(x-2)}{(3-0)(3-1)(3-2)} = \frac{1}{6}(x-1)(x-2)(x-3) - \frac{3}{2}(x-0)(x-1)(x-3) + 2 \frac{2}{6}(x-0)(x-1)(x-2) = -1 - 2x + 4x^{2} - x^{3}.
$$

Убедимся, что подстановка  $x_i$  даёт  $y_i$ , т. к.  $L_3(x_i) = y_i$  по условию (5.2):

$$
L_3(x_0) = y_0
$$
,  $L_3(0) = ... = -1$ ;  $L_3(x_1) = y_1$ ,  $L_3(1) = ... = 0$ ;  
\n $L_3(x_2) = y_2$ ,  $L_3(2) = ... = 3$ ;  $L_3(x_3) = y_3$ ,  $L_3(3) = ... = 2$ .

Построим теперь интерполяционный полином Ньютона с четырьмя узлами, степенью  $n = 3$  и шагом  $\Delta x = h = 1$ . Искомый полином имеет вид:

$$
N_3(x) = y_0 + \frac{1}{1!} \cdot \frac{\Delta y_0}{h} (x - x_0) + \frac{1}{2!} \cdot \frac{\Delta^2 y_0}{h^2} (x - x_0) (x - x_1) + \frac{1}{3!} \cdot \frac{\Delta^3 y_0}{h^3} (x - x_0) (x - x_1) (x - x_2).
$$

Найлём конечные разности, составив таблицу 5.3.

Таблица 5.3

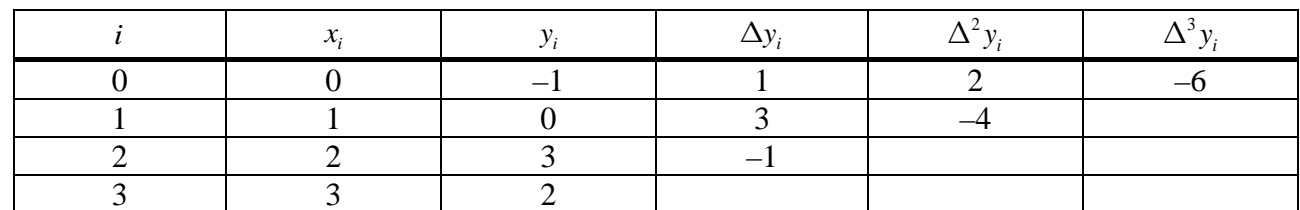

Имеем

$$
N_3(x) = -1 + \frac{1}{1!} \cdot \frac{1}{1} (x-0) + \frac{1}{2!} \cdot \frac{2}{1^2} (x-0)(x-1) + \frac{1}{3!} \cdot \frac{-6}{1^3} (x-0)(x-1)(x-2) = -x^3 + 4x^2 - 2x - 1.
$$

Как видно, полиномы  $L_3(x)$  и  $N_3(x)$ , построенные по одной и той же системе узлов, тождественно совпадают, что свидетельствует о единственности решения задачи интерполирования.

Строим графики исходной (таблично заданной) функции и найденного полинома (рисунок 5.1). Предварительно вычислим значения полинома в промежуточных точках между узлами интерполяции (таблица 5.4).

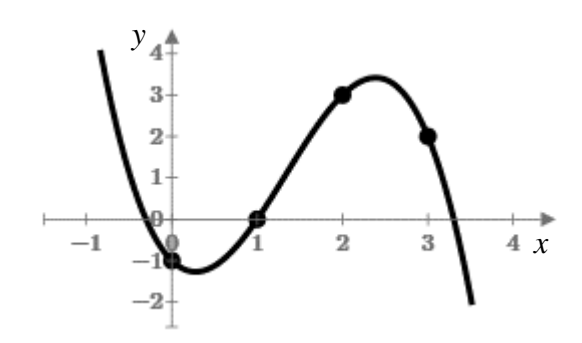

Рисунок 5.1

Таблица 5.4

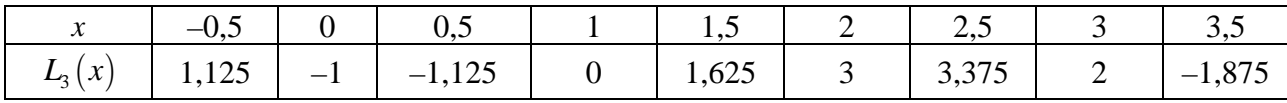

Очевидно, что найденную функцию можно легко дифференцировать, интегрировать и т. д.

Замечание - Интерполяционный полином Лагранжа может быть построен для любого расположения узлов интерполяции. Однако если потребуется для улучшения приближения повысить на единицу число узлов (а значит и степень полинома) прибавлением нового узла, то полином Лагранжа придётся пересчитывать заново. В этом отношении значительно удобнее использовать полином Ньютона - рассчитывать и добавлять потребуется только одно слагаемое.

#### Контрольные вопросы

1 В чём состоит интерполирование таблично заданных функций?

2 Каковы условия для узлов интерполируемой функции в случае использования интерполяционных полиномов Лагранжа и Ньютона?

3 Что такое конечные разности?

4 В чём различие интерполяционных полиномов Лагранжа и Ньютона для одной и той же функции при одинаковых узлах?

5 Какой из интерполяционных полиномов удобнее и почему?

## Варианты заданий к лабораторной работе № 5 представлены в таблице 5.5.

Таблица 5.5 – Значения  $y_i = y(x_i)$ 

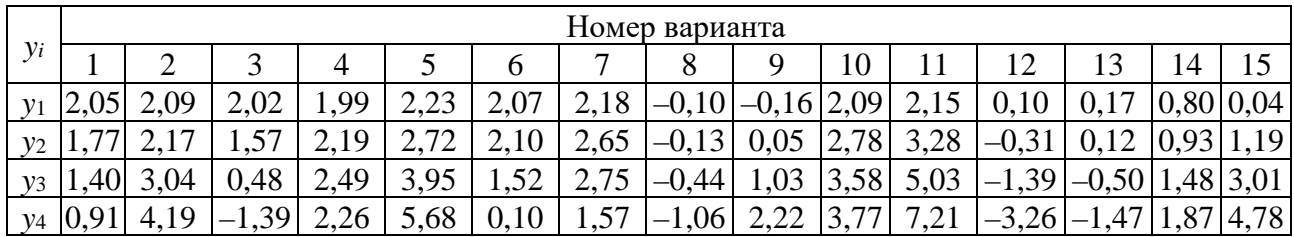

Продолжение таблицы 5.5

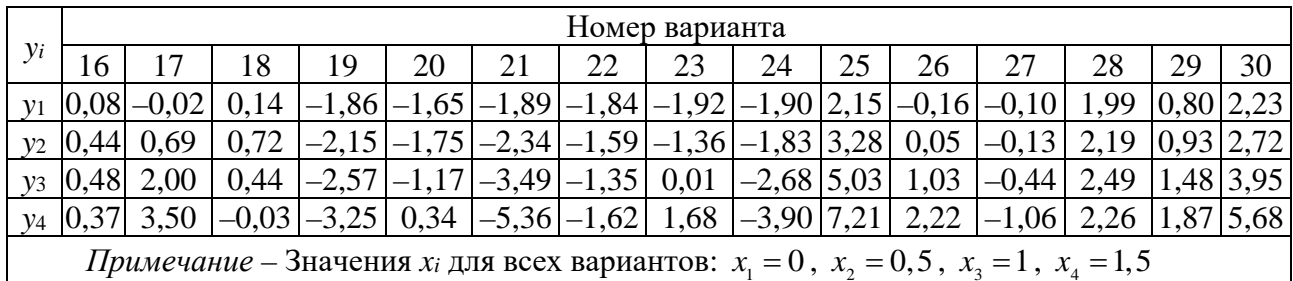

# <span id="page-19-0"></span>6 Лабораторная работа № 6. Сплайн-интерполяция

Цель работы: изучение метода сплайн-интерполяции для таблично заданной функции.

1 Теоретические сведения. Сплайнами (полиномиальными сплайнами) называют функции, «склеенные» из «кусков» многочленов, непрерывные на отрезке [a, b] и имеющие на этом отрезке непрерывные производные. Точнее, непрерывная на отрезке [a, b] функция  $S(x)$  называется полиномиальным сплайпросто сплайном) (или  $HOM$ порядка  $\mathfrak{m}$ лефекта  $\mathbf{k}$  $\mathbf{c}$ узлами  $a = x_0 < x_1 < x_2 < \ldots < x_n = b$ , если:

– на каждом из отрезков  $[x_0, x_1]$ ,  $[x_1, x_2]$ , ...,  $[x_{n-1}, x_n]$   $S(x)$  есть алгебраический многочлен степени т.

- в узлах интерполяции  $x_i$   $(i = 0, ..., n)$  функция  $S(x)$  имеет непрерывные производные по  $S^{(m-k)}(x)$  включительно;

– в каждой точке  $x_i$   $(i = 0, ..., n)$  производная  $S^{(m-k+1)}(x)$  может иметь разрыв. Множество всех таких сплайнов на отрезке  $[a, b]$  обозначают  $S_m^k(\Delta_n[a, b])$ .

Наиболее часто для численного интерполирования используются кубические сплайны  $S_3^1$  или просто  $S_3$ , т. е. функции, которые на каждом отрезке  $[x_i, x_{i+1}]$   $i = (0, ..., n-1)$  задаются своим многочленом третьей степени и для которых выполняются следующие условия:

$$
S(x_0 + 0) = y_0; \ S(x_i - 0) = S(x_i + 0) = y_i; \ (i = 1, ..., n - 1); \ S(x_n - 0) = y_n, \tag{6.1}
$$

$$
S'(xi - 0) = S'(xi + 0) \quad (i = 1, ..., n - 1); \tag{6.2}
$$

$$
S''(x_i - 0) = S''(x_i + 0) \quad (i = 1, ..., n - 1) \tag{6.3}
$$

Таким образом, кубический сплайн  $S(x)$  можно представить в виде

$$
S(x) = \begin{cases} P_1(x), & x \in [x_0, x_1]; \\ P_2(x), & x \in [x_1, x_2]; \\ \dots & \dots & \dots \\ P_n(x), & x \in [x_{n-1}, x_n], \end{cases}
$$
(6.4)

где каждый из  $P_i(x)$  – многочлен третьей степени,

$$
P_i(x) = a_i + b_i(x - x_i) + c_i(x - x_i)^2 + d_i(x - x_i)^3, \ (i = 1, 2, ..., n).
$$
 (6.5)

Коэффициенты а можно определить как

$$
y_i = S(x_i) = P_i(x_i) = a_i
$$
, with  $a_i = y_i$ . (6.6)

Используя условия непрерывности сплайна  $S(x)$  и двух его производных в соответствующих узлах, получим равенства

$$
P_i(x_i) = P_{i+1}(x_i), \ P'_i(x_i) = P'_{i+1}(x_i), \ P''_i(x_i) = P''_{i+1}(x_i) \ (i = 1, ..., n-1), \tag{6.7}
$$

откуда, обозначив  $h_i = x_i - x_{i-1}$ , имеем

$$
c_i - 3h_i d_i = 0 \quad (i = \overline{0, n-1}); \quad c_n = 0; \tag{6.8}
$$

$$
b_i = \frac{y_i - y_{i-1}}{h_i} + h_i c_i - h_i^2 d_i; \qquad (6.9)
$$

$$
d_i = \frac{c_i - c_{i-1}}{3h_i};
$$
\n(6.10)

$$
h_{i+1}c_{i+1} + 2(h_i + h_{i+1})c_i + h_i c_{i-1} = 3\left(\frac{y_{i+1} - y_i}{h_{i+1}} - \frac{y_i - y_{i-1}}{h_i}\right), i = 2...n.
$$
 (6.11)

Система (6.11) содержит лишь неизвестные  $\{c_i\}$  и является системой линейных алгебраических уравнений с трёхдиагональной матрицей, которую удобно решать методом прогонки. При этом необходимое для «обратной прогонки» значение величины  $c_n$  уже известно. Найдя неизвестные  $\{c_i\}$ , по формулам (6.10) и первого из уравнений (6.8) определим неизвестные  $\{d_i\}$ , а затем с помощью (6.9) неизвестные  $\{b_i\}$ . На этом построение кубического сплайна завершится.

Сплайн-интерполяция имеет ряд преимуществ по сравнению с полиномиальной интерполяцией. Одно из них связано с большей устойчивостью сплайнов к погрешностям, содержащимся в исходных данных, поскольку сплайны имеют минимальную кривизну из всех интерполирующих функций.

2 Постановка задачи. Для функции, заданной таблицей 6.1 узловых значений, вычислить коэффициенты и составить формулы кубического сплайна. Результат интерполирования проверить путём вычисления значений сплайна в узловых точках. Построить график сплайна и отобразить на нём узловые точки.

Таблица 6.1

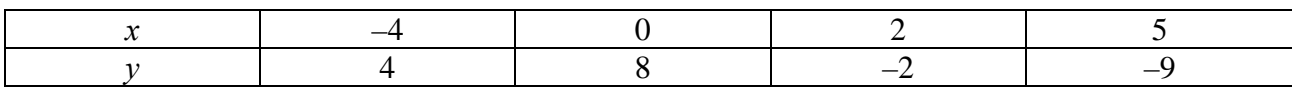

3 Решение задачи. Кубический сплайн  $S(x)$  можно представить по фор- $\left[ P_1(x), x \in [-4;0]; \right]$ 

MYJIE (6.4) B BH<sub>JI</sub>E  $S(x) = \begin{cases} P_2(x), & x \in [0;2]; \\ P_3(x), & x \in [2;5]. \end{cases}$ 

Многочлены  $P(x)$  выразим по формуле (6.5):

$$
P_1(x) = a_1 + b_1(x - x_1) + c_1(x - x_1)^2 + d_1(x - x_1)^3;
$$
  
\n
$$
P_2(x) = a_2 + b_2(x - x_2) + c_2(x - x_2)^2 + d_2(x - x_2)^3;
$$
  
\n
$$
P_3(x) = a_3 + b_3(x - x_3) + c_3(x - x_3)^2 + d_3(x - x_3)^3.
$$

Нужно найти коэффициенты *a*, *b*, *c*, *d* многочленов третьей степени. Для нахождения  $a_i$  воспользуемся формулой (6.6), тогда

$$
a_1 = y_1 = 8; a_2 = y_2 = -2; a_3 = y_3 = -9.
$$

Введём обозначение шага  $h_i = x_i - x_{i-1}$ , тогда

$$
h_1 = x_1 - x_0 = 0 + 4 = 4; \quad h_2 = x_2 - x_1 = 2 - 0 = 2; \quad h_3 = x_3 - x_2 = 5 - 2 = 3.
$$

Теперь мы можем найти коэффициенты  $c_i$  на основании формулы (6.11):

$$
\begin{cases} h_2c_2 + 2(h_1 + h_2)c_1 + h_1c_0 = 3\left(\frac{y_2 - y_1}{h_2} - \frac{y_1 - y_0}{h_1}\right); \\ h_3c_3 + 2(h_2 + h_3)c_2 + h_2c_1 = 3\left(\frac{y_3 - y_2}{h_3} - \frac{y_2 - y_1}{h_2}\right); \end{cases}
$$

$$
\begin{cases} 2c_2 + 12c_1 + 4c_0 = 3\left(\frac{-2-8}{2} - \frac{8-4}{4}\right); \\ 3c_3 + 10c_2 + 2c_1 = 3\left(\frac{-9+2}{3} - \frac{-2-8}{2}\right). \end{cases}
$$

Известно, что  $c_0 = c_n = 0$ , т. е.  $c_0 = c_3 = 0$ , тогда система упростится:

$$
\begin{cases} 2c_2 + 12c_1 = -18 \\ 10c_2 + 2c_1 = 8 \end{cases}; \qquad c_1 = -\frac{44}{29}; \qquad c_2 = \frac{33}{29}.
$$

Можно определить коэффициенты  $d_i$  исходя из формулы (6.10):

$$
d_1 = \frac{c_1 - c_0}{3h_1} = -\frac{588}{29}; \ \ d_2 = \frac{c_2 - c_1}{3h_2} = \frac{492}{29}; \ \ d_3 = \frac{c_3 - c_2}{3h_3} = -\frac{297}{29}.
$$

Найдём величины  $b_i$  по формуле (6.9):

$$
b_1 = \frac{y_1 - y_0}{h_1} + h_1 c_1 - h_1^2 d_1 = \frac{8 - 4}{4} + 4 \cdot \frac{-49}{29} - 4^2 \cdot \frac{-588}{29} = \frac{9241}{29};
$$
  
\n
$$
b_2 = \frac{y_2 - y_1}{h_2} + h_2 c_2 - h_2^2 d_2 = \frac{-2 - 8}{2} + 2 \cdot \frac{33}{29} - 2^2 \frac{492}{29} = -\frac{2047}{29};
$$
  
\n
$$
b_3 = \frac{y_3 - y_2}{h_3} + h_3 c_3 - h_3^2 d_3 = \frac{-9 + 2}{3} + 3 \cdot 0 - 3^2 \cdot \frac{-297}{29} = \frac{7816}{87}.
$$

Коэффициенты найдены, можно строить сплайн:

$$
S(x) = \begin{cases} P_1(x) = 8 + \frac{9241}{29}(x-0) + \left(-\frac{49}{29}\right)(x-0)^2 - \frac{588}{29}(x-0)^3, x \in [-4;0];\\ P_2(x) = -2 - \frac{2047}{29}(x-2) - \frac{33}{29}(x-2)^2 + \frac{492}{29}(x-2)^3, x \in [0;2];\\ P_3(x) = -9 + \frac{7816}{87}(x-5) + 0(x-5)^2 + \left(-\frac{297}{29}\right)(x-5)^3, x \in [2;5]. \end{cases}
$$

Возьмём точку  $x = 2$  из второго интервала [2;5] и определим значение функнии в этой точке.

$$
S(x) = P_3(x) = -9 + \frac{7816}{87}(2-5) - \frac{297}{29}(2-5)^3 = -9 - \frac{23448}{87} + \frac{8019}{29} =
$$

$$
= \frac{783 - 23448 + 24057}{871} = -\frac{174}{87} = -2.
$$

Построим графики табличной функции и сплайна (рисунок 6.1).

Очевидно, что между узлами  $x_i$  значения сплайна значительно отличаются от соседних значений  $y_i$ . Поэтому в общем случае использование сплайнов для исследования промежуточных значений интерполируемой функции не рекомендуется.

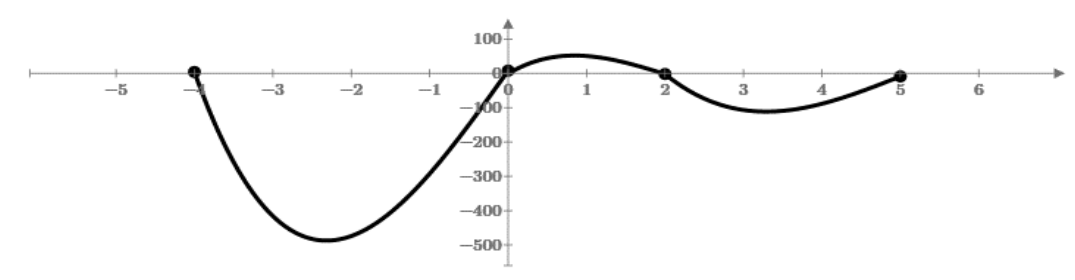

Рисунок 6.1

#### Контрольные вопросы

1 Что такое сплайн?

2 При каких условиях функция является сплайном?

3 Что такое порядок и дефект сплайна?

4 В чём отличия между интерполяцией функции многочленами и сплайном?

Варианты заданий даны в лабораторной работе № 5.

#### <span id="page-23-0"></span>Лабораторная работа № 7. Аппроксимация функции  $7<sup>7</sup>$ по методу наименьших квадратов

Цель работы: изучение метода наименьших квадратов (МНК) аппроксимации таблично заданной функции.

1 Постановка задачи. Заменить многочленом второй степени функцию, заданную таблицей 7.1.

Таблина 7.1

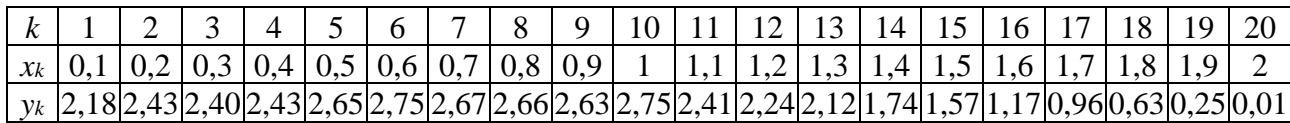

2 Метод наименьших квадратов при построении эмпирических формул. При обработке результатов наблюдений получен ряд значений переменных х и у, однако характер функциональной зависимости между ними остаётся неизвестным. Требуется по полученным данным найти аналитическое выражение зависимости между х и у. Пусть результаты измерений представлены таблицей или графиком (рисунок 7.1), он напоминает параболу.

Запишем эмпирическую зависимость у от  $x$ , т. е. уравнение параболы

$$
y = ax^2 + bx + c. \tag{7.1}
$$

Найдём коэффициенты *a*, *b*, *c* такие, что  $y_k \approx ax_k^2 + bx_k + c$ ,  $k = \overline{1, n}$ . Возникают невязки (погрешности)  $y_k - (ax_k^2 + bx_k + c)$ ,  $k = \overline{1, n}$ .

Рассмотрим квадраты невязок  $(y_k - ax_k^2 - bx_k - c)^2$ ,  $k = \overline{1, n}$ , и сумму квадратов невязок

$$
S(a,b,c) = \sum_{k=1}^{n} (y_k - ax_k^2 - bx_k - c)^2.
$$
\n(7.2)\n  
\n
$$
y
$$
\n
$$
(7.2)
$$
\n
$$
(x_1,y_1)
$$
\n
$$
(x_2,y_2)
$$

Рисунок 7.1

Подберём а, b, с так, чтобы сумма квадратов невязок оказалась минимальной, т. е. функция (7.2) приняла наименьшее значение. Стационарную точку функции  $S(a,b,c)$  найдём из необходимого условия экстремума:

$$
\begin{cases}\nS'_a = \sum_{k=1}^n 2\Big(y_k - ax_k^2 - bx_k - c\Big) \cdot \Big(-x_k^2\Big) = 0; \\
S'_b = \sum_{k=1}^n 2\Big(y_k - ax_k^2 - bx_k - c\Big) \cdot \Big(-x_k\Big) = 0; \\
S'_c = \sum_{k=1}^n 2\Big(y_k - ax_k^2 - bx_k - c\Big) \cdot \Big(-1\Big) = 0.\n\end{cases}
$$

Запишем последнюю систему уравнений иначе:

$$
\begin{cases}\na \cdot \sum_{k=1}^{n} x_k^4 + b \cdot \sum_{k=1}^{n} x_k^3 + c \cdot \sum_{k=1}^{n} x_k^2 = \sum_{k=1}^{n} y_k \cdot x_k^2; \\
a \cdot \sum_{k=1}^{n} x_k^3 + b \cdot \sum_{k=1}^{n} x_k^2 + c \cdot \sum_{k=1}^{n} x_k = \sum_{k=1}^{n} y_k \cdot x_k; \\
a \cdot \sum_{k=1}^{n} x_k^2 + b \cdot \sum_{k=1}^{n} x_k + c \cdot n = \sum_{k=1}^{n} y_k.\n\end{cases} (7.3)
$$

Решив СЛАУ (7.3) методом Гаусса, найдём стационарную точку  $(a;b;c)$ , в которой функция (7.2) принимает наименьшее значение. Подставив найденные значения а, b, с в (7.1), получим искомую эмпирическую формулу.

3 Решение задачи. По таблице 7.1 выполняем рисунок 7.2 (наносим опытные точки на график) и выбираем функциональную зависимость (7.1).

Составим расчётную таблицу 7.2.

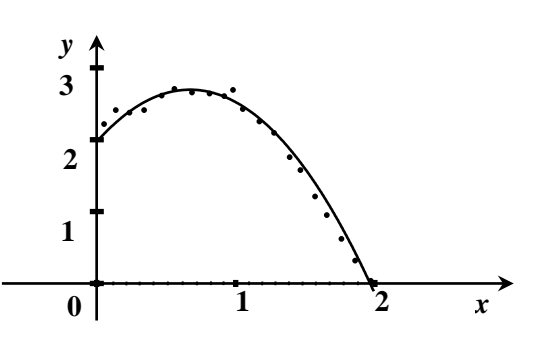

Рисунок 7.2

Таблина 7.2

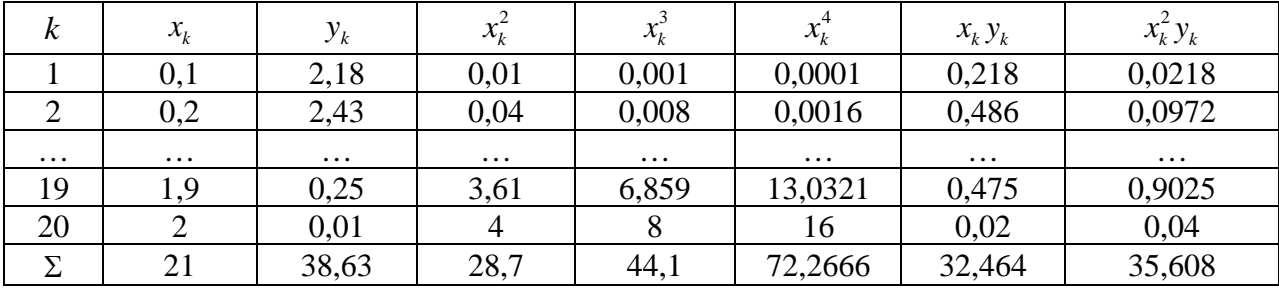

Используя таблицу 7.2 и СЛАУ (7.3), запишем СЛАУ

$$
\begin{cases}\n72,2666 \cdot a + 44,1 \cdot b + 28,7 \cdot c = 35,608; \\
44,1 \cdot a + 28,7 \cdot b + 21 \cdot c = 32,464; \\
28,7 \cdot a + 21 \cdot b + 20 \cdot c = 38,63.\n\end{cases}
$$
\n(7.4)

### Решив СЛАУ (7.4) методом Гаусса или на компьютере, получим

 $a \approx -1,607$ ;  $b \approx 2,156$ ;  $c \approx 1,973$ .

эмпирическую Запишем искомую функцию  $(7.1)$  $y_{\text{SMIHD}} = -1,607 \cdot x^2 + 2,156 \cdot x + 1,973$  и построим её график (рисунок 7.3).

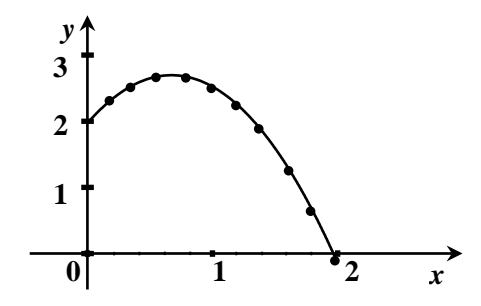

Рисунок 7.3

4 Выполнение проверки. После аппроксимации функции по методу наименьших квадратов получены результаты и таблица 7.3 на компьютере:

 $a \approx -1,60703$ ;  $b \approx 2,15709$ ;  $c \approx 1,97264$ ,  $y = -1,60703x^2 + 2,15709x + 1,97264$ .

Сумма квадратов невязок равна 0,151483, при любых других коэффициентах *a*, *b*, *c* она будет больше.

Таблица 7.3

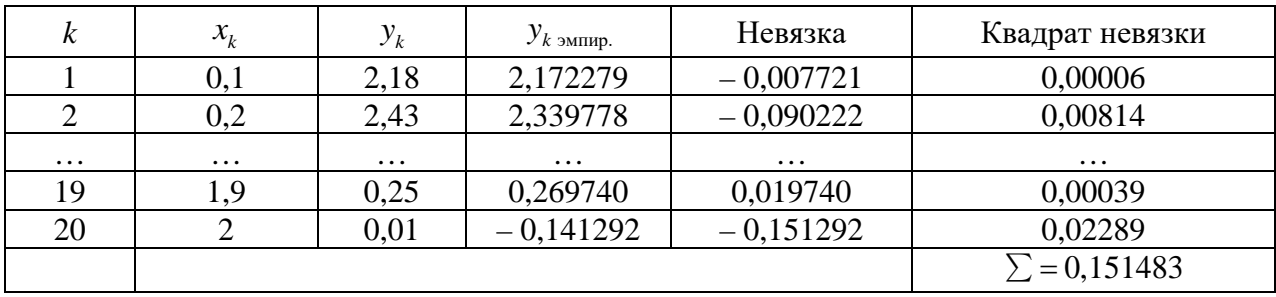

### Контрольные вопросы

1 Что называется невязкой?

- 2 В чём состоит метод наименьших квадратов?
- 3 Как найти параметры функции в методе наименьших квадратов?

## Варианты заданий к лабораторной работе № 7 представлены в таблице 7.4.

Таблица 7.4 – Значения  $y_k = y(x_k)$ 

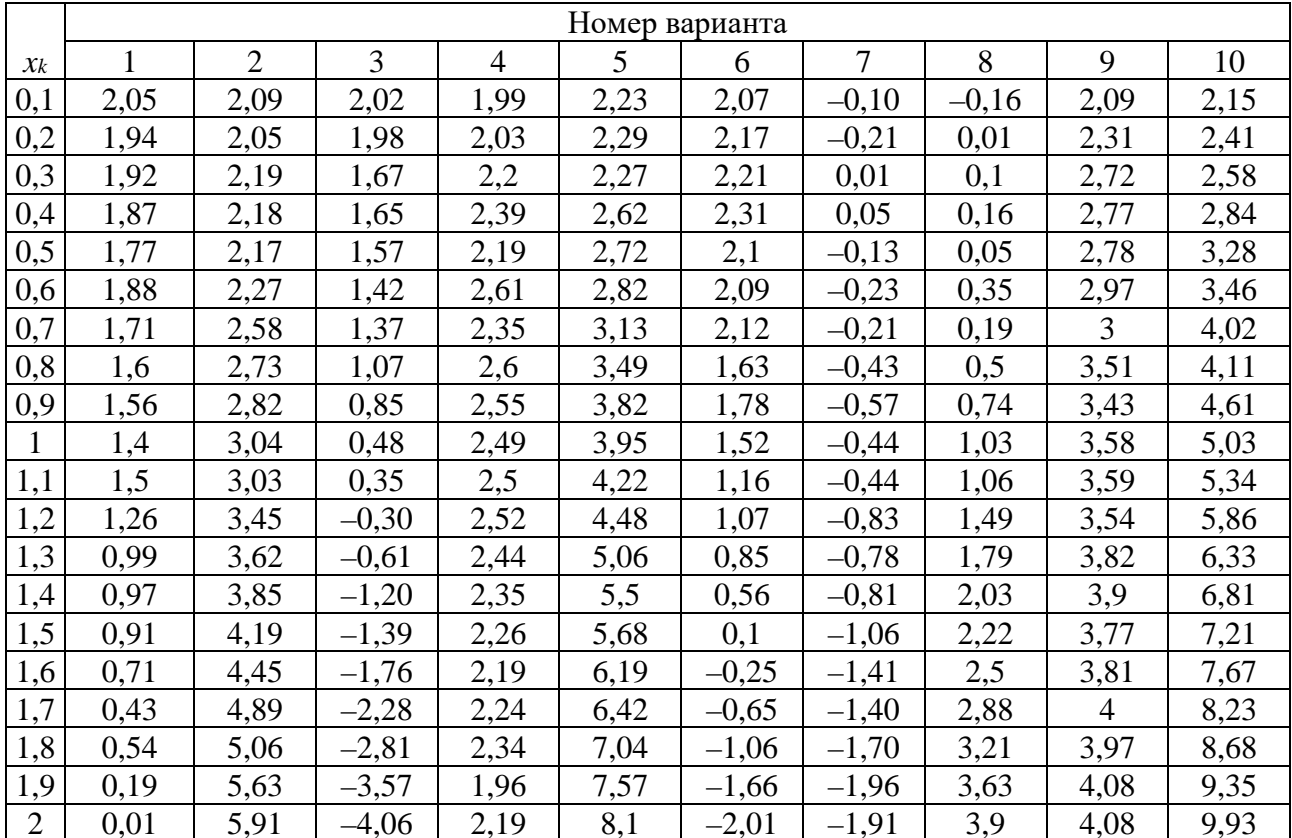

#### Продолжение таблицы 7.4

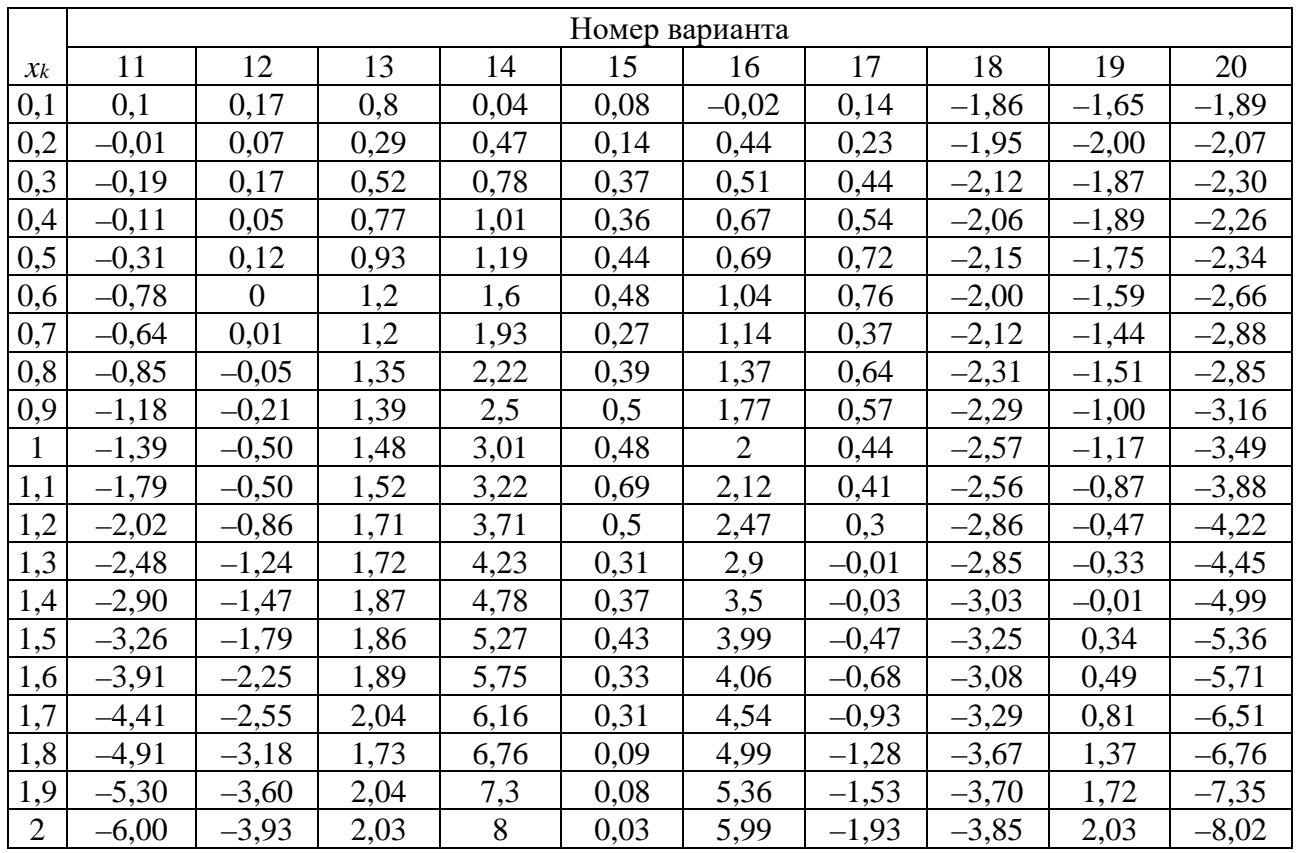

#### Окончание таблицы 7.4

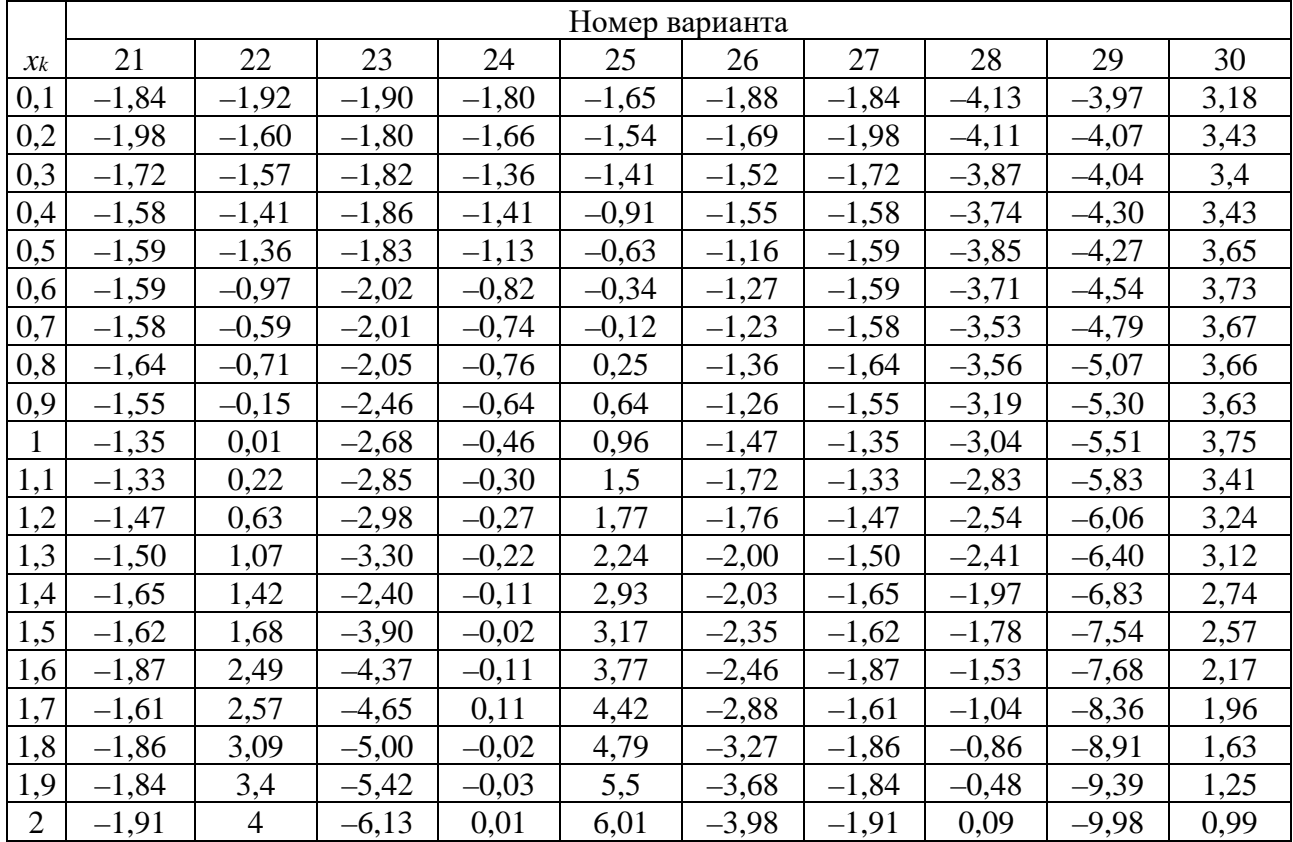

#### <span id="page-28-0"></span>Приближённое Лабораторная 8  $N_2$ 8. работа дифференцирование функций

Цель работы: изучение метода численного дифференцирования функций.

1 Теоретические сведения. Практические задачи часто приводят к необходимости дифференцировать функцию, которая задана таблично или алгоритмически. Например, закон движения  $S(t)$  материальной точки задан таблично на основании эксперимента, надо найти скорость  $v = S'(t)$  и ускорение  $a = S''(t)$ .

Пусть известны значения некоторой функции  $y_i$  в точках  $x_i$  ( $i = \overline{0,n}$ ). Требуется построить таблицу значений первой и второй производных  $y'_i$  и  $y''_i$ .

Одним из методов решения этой задачи является замена табличной функции на рассматриваемом участке её интерполяционным полиномом  $Q_n(x)$ , который легко дифференцировать. Для этого удобно использовать полином Ньютона

$$
y(x) = Q_n(x) = y_0 + \frac{1}{1!} \cdot \frac{\Delta y_0}{h}(x - x_0) + \frac{1}{2!} \cdot \frac{\Delta^2 y_0}{h^2}(x - x_0)(x - x_1) +
$$
  
+ 
$$
\frac{1}{3!} \cdot \frac{\Delta^3 y_0}{h^3}(x - x_0)(x - x_1)(x - x_2) + \ldots + \frac{1}{n!} \cdot \frac{\Delta^n y_0}{h^n}(x - x_0)(x - x_1) \ldots (x - x_{n-1}).
$$

На основании интерполяционного полинома Ньютона получим расчётные формулы для первой и второй производных. Отметим, что эти формулы различаются для начальной, конечной и внутренних точек.

После дифференцирования полинома и подстановки начальной точки  $x_0$ получаем

$$
y'(x_0) = Q'_n(x_0) \approx \frac{1}{h} \cdot \left( \Delta y_0 - \frac{1}{2} \cdot \Delta^2 y_0 + \frac{1}{3} \cdot \Delta^3 y_0 + \ldots + (-1)^{n-1} \frac{1}{n} \cdot \Delta^n y_0 \right),
$$
  

$$
y''(x_0) = Q''_n(x_0) \approx \frac{1}{h^2} \cdot \left( \Delta^2 y_0 - \Delta^3 y_0 + \frac{11}{12} \cdot \Delta^4 y_0 + \ldots \right).
$$

Конечные разности с ростом порядка быстро убывают, а в силу приближённости вычислений их погрешности могут расти. Кроме того, экспериментально определяемые значения у, могут содержать ошибки (говорят, что функция «шумит»), что также может увеличить погрешность нахождения производных. Поэтому не следует использовать много слагаемых в этих формулах. На практике, как правило, ограничиваются двумя слагаемыми:

$$
\begin{cases}\ny'(x_0) \approx \frac{1}{h} \cdot \left( \Delta y_0 - \frac{1}{2} \cdot \Delta^2 y_0 \right), \\
y''(x_0) \approx \frac{1}{h^2} \cdot \left( \Delta^2 y_0 - \Delta^3 y_0 \right),\n\end{cases} \tag{8.1}
$$

или даже одним (в простейшем варианте):

$$
\begin{cases} y'(x_0) \approx \frac{\Delta y_0}{h} = \frac{y_1 - y_0}{h}, \\ y''(x_0) \approx \frac{\Delta^2 y_0}{h^2} = \frac{\Delta y_1 - \Delta y_0}{h^2} = \frac{y_2 - 2y_1 + y_0}{h^2}. \end{cases}
$$
(8.2)

Если рассматривать значение  $x_i$  из середины таблицы, то заменяя  $x_0$  на  $x_i$ , получаем

$$
\begin{cases}\ny'(x_i) \approx \frac{1}{h} \left( \Delta y_i - \frac{1}{2} \Delta^2 y_i \right), & i = \overline{1, n-1}, \\
y''(x_i) \approx \frac{1}{h^2} \left( \Delta^2 y_i - \Delta^3 y_i \right), & \text{(8.3)}\n\end{cases}
$$

или в простейшем варианте

$$
\begin{cases}\ny'(x_i) \approx \frac{\Delta y_i}{h} = \frac{y_{i+1} - y_i}{h}, & i = \overline{1, n-1}, \\
y''(x_i) \approx \frac{\Delta^2 y_i}{h^2} = \frac{\Delta y_{i+1} - \Delta y_i}{h^2} = \frac{y_{i+2} - 2y_{i+1} + y_i}{h^2},\n\end{cases}
$$
\n(8.4)

Если рассматривать  $(x_i, y_i)$  как середины отрезка  $[x_{i-1}; x_{i+1}]$ , тогда получим центрально-разностные производные:

$$
\begin{cases}\ny'(x_i) \approx \frac{\Delta y_{i+1} + \Delta y_{i-1}}{2h}, & i = \overline{1, n-1}, \\
y''(x_i) \approx \frac{\Delta^2 y_{i+1} + \Delta^2 y_{i-1}}{2h^2}, & (8.5)\n\end{cases}
$$

Поскольку величин  $(x_{n+1}, y_{n+1})$  для функции нет, то расчётные формулы для последних значений имеют вид:

$$
\begin{cases}\ny'(x_n) \approx \frac{1}{h} \left( \Delta y_{n-1} + \frac{1}{2} \Delta^2 y_{n-2} \right), \\
y''(x_n) \approx \frac{1}{h^2} \left( \Delta^2 y_{n-2} + \Delta^3 y_{n-3} \right),\n\end{cases} \tag{8.6}
$$

или в простейшем варианте

$$
\begin{cases}\ny'(x_n) \approx \frac{\Delta y_{n-1}}{h} = \frac{y_n - y_{n-1}}{h}, \\
y''(x_n) \approx \frac{\Delta^2 y_{n-2}}{h^2} = \frac{y_n - 2y_{n-1} + y_{n-2}}{h^2}.\n\end{cases} \tag{8.7}
$$

2 Постановка задачи. Вычислить первую и вторую производные в точках  $x_i$  (*i* = 0,1,3) для функции, заданной таблицей 8.1.

Таблица 8.1

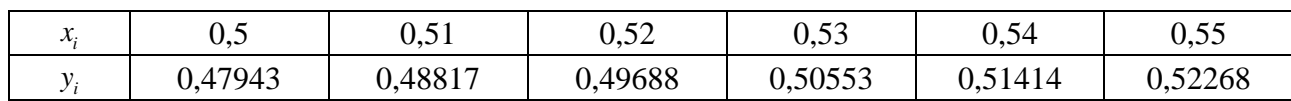

*3 Приближённое вычисление производных*. Находим  $h = \Delta x = 0.01$  и конечные разности, составив соответствующую таблицу 8.2.

Таблица 8.2

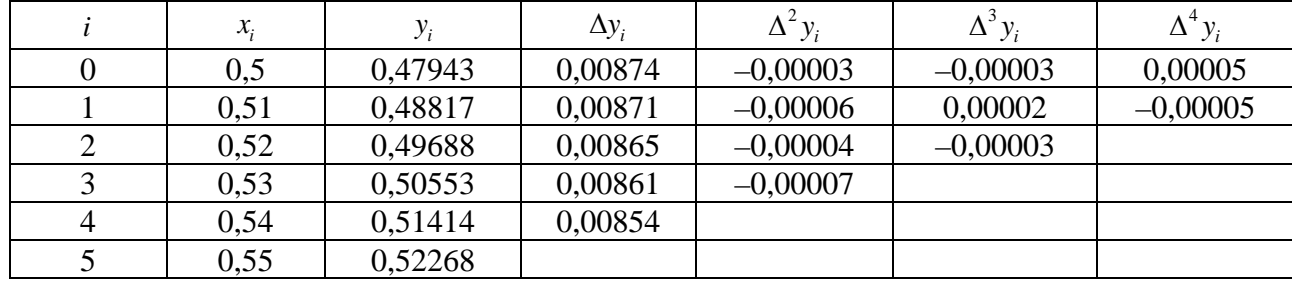

Для начальной точки таблицы  $x_0 = 0.5$  воспользуемся формулами (8.1):

$$
y'(x_0) \approx \frac{1}{h} \cdot \left(\Delta y_0 - \frac{1}{2} \cdot \Delta^2 y_0\right) = \frac{1}{0.01} \cdot \left(0.00874 - \frac{1}{2} \cdot \left(-0.00003\right)\right) = 0.8755;
$$
  

$$
y''(x_0) \approx \frac{1}{h^2} \cdot \left(\Delta^2 y_0 - \Delta^3 y_0\right) = \frac{1}{\left(0.01\right)^2} \cdot \left(-0.00003 + 0.00003\right) = 0.
$$

Вторая производная равна нулю, т. к. значащих цифр недостаточно. В простейшем варианте по формулам (8.2):

$$
y'(x_0) \approx \frac{\Delta y_0}{h} = \frac{0.00874}{0.01} = 0.874 \; ; \; y''(x_0) \approx \frac{\Delta^2 y_0}{h^2} = \frac{-0.00003}{(0.01)^2} = -0.3 \; .
$$

Для внутренних точек (например,  $x_2 = 0.52$ ) используем формулы (8.3) и (8.4):

$$
y'(x_2) \approx \frac{1}{h} \left( \Delta y_2 - \frac{1}{2} \Delta^2 y_2 \right) = \frac{1}{0.01} \left( 0.00865 + \frac{1}{2} 0.00004 \right) = 0.867 ;
$$
  

$$
y''(x_2) \approx \frac{1}{h^2} \left( \Delta^2 y_2 - \Delta^3 y_2 \right) = \frac{1}{\left( 0.01 \right)^2} \left( -0.00004 + 0.00003 \right) = -0.1 ,
$$

а в простейшем случае

$$
y'(x_2) \approx \frac{\Delta y_2}{h} = \frac{0.00865}{0.01} = 0.865; \ y''(x_2) \approx \frac{\Delta^2 y_2}{h^2} = \frac{-0.00004}{(0.01)^2} = -0.4.
$$

Используя центрально-разностные производные (8.5), получим

$$
y'(x_2) \approx \frac{\Delta y_3 + \Delta y_1}{2h} = \frac{0,00861 + 0,00871}{2 \cdot 0,01} = 0,866;
$$

$$
y''(x_2) \approx \frac{\Delta^2 y_3 + \Delta^2 y_1}{2h^2} = \frac{-0,00007 - 0,00006}{2h^2} = -0,65.
$$

Для крайней точки  $x_4 = 0.55$  применим формулы (8.6):

$$
y'(x_5) \approx \frac{1}{h} \left( \Delta y_4 + \frac{1}{2} \Delta^2 y_3 \right) = \frac{1}{0.01} \left( 0.00854 - \frac{1}{2} 0.00007 \right) = 0.8575 ;
$$
  
\n
$$
y''(x_5) \approx \frac{1}{h^2} \left( \Delta^2 y_3 + \Delta^3 y_2 \right) = \frac{1}{\left( 0.01 \right)^2} \left( -0.00007 + 0.00003 \right) = -0.2
$$

 $M(8.7)$ :

$$
y'(x_5) \approx \frac{\Delta y_4}{h} = \frac{0.00854}{0.01} = 0.854 \; ; \; y''(x_4) \approx \frac{\Delta^2 y_3}{h^2} = \frac{-0.00007}{(0.01)^2} = -0.7 \; .
$$

Ответ: составим таблицу найденных значений производных (таблица 8.3), где у" взято в простейшем варианте.

Таблица 8.3

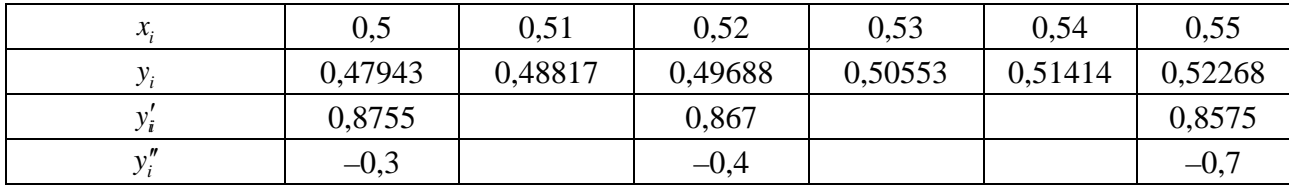

4 Проверка результатов. Известно, что рассмотренная функция есть  $y = \sin x$ . Вычислим точно производные на компьютере (таблица 8.4).

Таблина 8.4

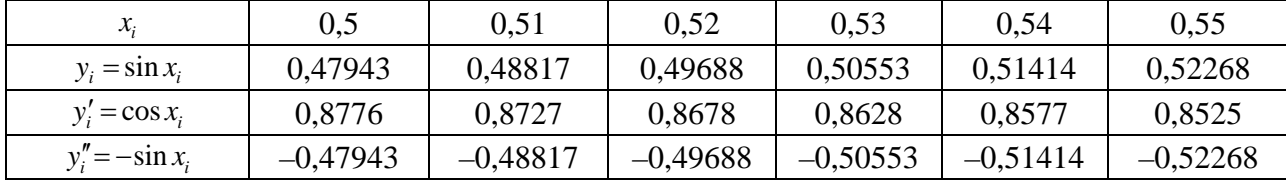

5 Выводы. Сравнивая значения производных из таблиц 8.3 и 8.4, отмечаем, что операция численного дифференцирования является некорректной, т. е. погрешности вычислений или шумы функции приводят к большим погрешностям вычисления производных. Значения у" найдены с большими ошибками. Чтобы улучшить точность, следует брать больше значащих цифр в разностях.

#### Контрольные вопросы

1 В чём заключается метод приближённого дифференцирования?

2 Каковы основные источники погрешностей данного метода?

3 Как можно повысить точность метода?

#### Варианты заданий к лабораторной работе № 8

Найти значения первой и второй производной функции  $y = y(x)$  на отрезке [ $a;b$ ] с шагом  $\Delta x = 0,1$  (значения функции в узлах вычислить непосредственно):

1) 
$$
y = x - \sin x - 0.75
$$
, 11)  $y = 3x - \cos x - 1$ , 21)  $y = 2x - \log x - 7$ ,  
\n $a = 0,5, b = 1,5$ ;  $a = -1,5, b = -0.5$ ;  $a = 1,7, b = 2,7$ ;  
\n2)  $y = x^2 + 4\sin x - 1$ , 12)  $y = x \log x - 1,2$ , 22)  $y = x^3 + 2x + 4$ ,  
\n $a = 0,3, b = 1,3$ ;  $a = 1,2, b = 2,2$ ;  
\n3)  $y = 2 \cdot \log x - \frac{x}{3} + 1$ , 13)  $y = x^3 - x - 5$ , 23)  $y = \sin(x + 1) - 0.5x$ ,  
\n $a = 2, b = 3$ ; 14)  $y = 2e^x - 2x - 3$ , 24)  $y = e^{-2x} - 2x + 1$ ,  
\n $y = (x + 1)^2 - 0.5e^x$ ,  $a = 1,4, b = 2,4$ ;  $a = 0,3, b = 1,3$ ;  
\n $a = -2, b = -1$ ; 15)  $y = \cos(x + 0.5) - x^3$ , 25)  $y = 2e^x + 3x + 1$ ,  
\n5)  $y = x \log(x + 1) - 1$ ,  $a = 0,2, b = 1,2$ ;  $a = 0,8, b = 1,8$ ;  
\n $a = 0,7, b = 1,7$ ; 16)  $y = \sin(x + 0.5) - 2x$ , 26)  $y = (2 - x)e^x - 0.5$ ,  
\n $a = 0,1, b = 1,1$ ; 17)  $y = 0.5x - \log(x + 1)$ , 27)  $y = \log(2 + x) + 2x$ ,  
\n7)  $y = \ln x + (x + 1)^3$ ,  $a = 0, b = 1$ ;  $a = -1, b = 0$ ;  
\n $a = 0,1, b = 1,1$ ; 18) <

#### <span id="page-32-0"></span>9 Лабораторная работа № 9. Приближённое вычисление определённого интеграла формулам прямоугольников,  $\Pi$ **O** трапеций, Симпсона

Цель работы: изучение и анализ методов численного интегрирования.

1 Постановка задачи. Вычислить по формулам прямоугольников, трапеций и Симпсона с точностью  $\varepsilon = 10^{-3}$  определённый интеграл

$$
I = \int_{0}^{1} \frac{dx}{1+x}.
$$
\n(9.1)

2 Формулы прямоугольников, трапеций, Симпсона. Разобьём отрезок [a;b] на *n* равных частей точками  $x_k = a + kh$ , где  $h = \frac{b-a}{n}$ ,  $k = \overline{0,n}$  и вычислим значения подынтегральной функции в узлах  $x_k$ , получим  $y_k = f(x_k)$ . Заменим вычисление площади криволинейной трапеции вычислением сумм площадей прямоугольников, прямых трапеций или парабол.

Тогда формула левых прямоугольников имеет вид

$$
\int_{a}^{b} f(x) dx \approx h(y_0 + y_1 + y_2 + \dots + y_{n-1}).
$$
\n(9.2)

Формула трапеций

$$
\int_{a}^{b} f(x) dx \approx h \cdot \left( \frac{y_0 + y_n}{2} + y_1 + y_2 + \dots + y_{n-1} \right). \tag{9.3}
$$

Формула Симпсона (n = 2m) имеет вид

$$
\int_{a}^{b} f(x)dx \approx \frac{h}{3}(y_0 + y_n + 4(y_1 + y_3 + \dots + y_{n-1}) + 2(y_2 + y_4 + \dots + y_{n-2})).
$$
\n(9.4)

3 Приближенное вычисление интеграла (9.1) по формулам (9.2)-(9.4). Разобьём отрезок [0;1] сначала на  $n = 4$  равных частей с шагом  $h = \frac{b-a}{n} = \frac{1-0}{4} = 0.25$ . Вычислим значения функции  $y_k = \frac{1}{1+x}$  в узлах  $x_k = a + kh = 0 + k \cdot 0, 25 = 0, 25 \cdot k, (k = 0, 4)$ . Результаты вычислений записаны в таблине 9.1.

Таблица 9.1

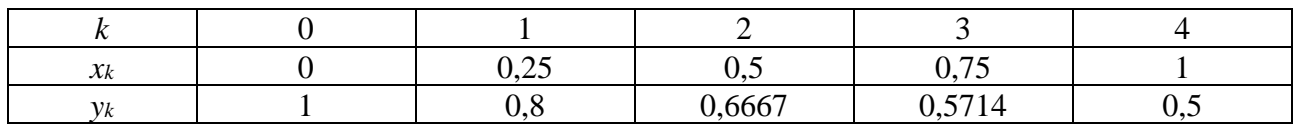

Воспользуемся формулами (9.2)-(9.4):

$$
I_{4\pi} \approx h(y_0 + y_1 + y_2 + y_3) = 0,25(1 + 0,8 + 0,6667 + 0,5714) \approx 0,7595;
$$
  
\n
$$
I_{4\pi} \approx h\left(\frac{y_0 + y_4}{2} + y_1 + y_2 + y_3\right) = 0,25\left(\frac{1 + 0,5}{2} + 0,8 + 0,6667 + 0,5714\right) \approx 0,6970;
$$
  
\n
$$
I_{4C} \approx \frac{h}{3}(y_0 + y_4 + 4(y_1 + y_3) + 2y_2) =
$$
  
\n
$$
= \frac{0,25}{3}(1 + 0,5 + 4(0,8 + 0,5714) + 2 \cdot 0,6667) \approx 0,6932.
$$

Затем разобьём отрезок  $[0;1]$  на  $n=8$  равных частей с шагом  $h = \frac{1-0}{8} = 0,125$ . Вычислим значения функции  $y_k = \frac{1}{1+x_k}$  в узлах  $x_k = 0,125 \cdot k$ ,  $(k = 0.8)$ . Результаты вычислений записаны в таблице 9.2.

Таблица 9.2

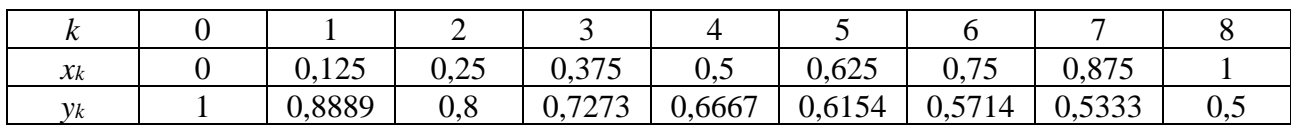

Воспользуемся формулами (9.2)–(9.4):

$$
I_{8I} \approx h(y_0 + y_1 + y_2 + y_3 + y_4 + y_5 + y_6 + y_7) =
$$
  
= 0,125(1+0,8889 + 0,8 + 0,7273 + 0,6667 + 0,6154 + 0,5714 + 0,5333) \approx 0,7254;  

$$
I_{8I} \approx h\left(\frac{y_0 + y_8}{2} + y_1 + y_2 + y_3 + y_4 + y_5 + y_6 + y_7\right) = 0,125 \cdot \left(\frac{1+0,5}{2} + 0,8889 + 0,8 +
$$

$$
+ 0,7273 + 0,6667 + 0,6154 + 0,5714 + 0,533\right) \approx 0,6941;
$$
I_{8C} \approx \frac{h}{3}\left(y_0 + y_8 + 4\left(y_1 + y_3 + y_5 + y_7\right) + 2\left(y_2 + y_4 + y_6\right)\right) = \frac{0,125}{3}\left(1 + 0,5 +
$$

$$
+ 4\left(0,8889 + 0,7273 + 0,6154 + 0,5333\right) + 2\left(0,8 + 0,6667 + 0,5714\right)\right) \approx 0,6937.
$$
$$

Сравнивая два последовательных приближения (т. е. два приближения по каждому методу), приходим к выводу:

1) по формуле прямоугольников получили  $I \approx 0.7$ , погрешность этого приближенного равенства  $10^{-1}$ , т. к.  $|I_{8\pi} - I_{4\pi}| = |0,7254 - 0,7595| = 0,0371 < 0,1;$ 

2) по формуле трапеций пришли к результату  $I \approx 0.69$ , получили значение интеграла с точностью  $10^{-2}$ , т. к.  $|I_{8T} - I_{4T}| = |0,6941 - 0,6970| = 0,0029 < 0,01;$ 

3) по формуле Симпсона получили  $I \approx 0,693$  и значение интеграла с требуемой точностью  $10^{-3}$ , т. к.  $|I_{8C} - I_{4C}| = |0.6937 - 0.6932| = 0.0005 < 0.001$ .

Таким образом, точность формул прямоугольников и трапеций недостаточна при  $n = 8$  частях, чтобы получить результат с необходимой точностью, надо продолжить вычисления, выбирая  $n = 16$ ,  $n = 32$  и т. д.

*Omsem*:  $I \approx 0.693$ .

4 Проверка полученного результата. Интеграл (9.1) можно вычислить аналитически:  $I = \int_{0}^{1} \frac{dx}{1+x} = \int_{0}^{1} \frac{d(1+x)}{1+x} = \ln|1+x||_{0}^{1} = \ln 2 - \ln 1 = \ln 2 \approx 0,693.$ 

#### Контрольные вопросы

1 В чём состоят квадратурные методы прямоугольников, трапеций и Симпсона?

2 В чём разница между формулами левых, правых и средних прямоугольников?

3 Какое условие применения формулы Симпсона?

4 Какой из квадратурных методов имеет наилучшую точность?

#### *Варианты заданий к лабораторной работе № 9*

1 
$$
\int_{0}^{1} xe^{-x^{2}} dx
$$
.  
\n2  $\int_{1}^{2} \frac{\ln x}{x} dx$ .  
\n3  $\int_{0}^{7/2} x \cos x^{2} dx$ .  
\n10  $\int_{\frac{\pi}{2}}^{7} \frac{\sin x}{x} dx$ .  
\n11  $\int_{0}^{2} \frac{dx}{1+x^{3}}$ .  
\n12  $\int_{0}^{7/2} \sqrt{x} \cos x dx$ .  
\n13  $\int_{0}^{2} \sqrt{x} \cos x dx$ .  
\n14  $\int_{0}^{2} \sqrt{x} \cos x dx$ .  
\n15  $\int_{0}^{2} e^{-\left(x + \frac{1}{x}\right)} dx$ .  
\n16  $\int_{0}^{7/2} \frac{dx}{1+x^{3}}$ .  
\n17  $\int_{0}^{7/2} \sqrt{x} \cos x dx$ .  
\n18  $\int_{2}^{3} \frac{\sin x}{\sqrt{x}} dx$ .  
\n19  $\int_{2}^{3} \frac{dx}{\ln x}$ .  
\n20  $\int_{0}^{7/2} \frac{\cos x}{1+x} dx$ .  
\n21  $\int_{0}^{7/2} \sqrt{1+x^{3}} dx$ .  
\n22  $\int_{0}^{7/2} \sqrt{1+x^{3}} dx$ .  
\n23  $\int_{0}^{4} \sqrt{1+x^{3}} dx$ .  
\n24  $\int_{0}^{4} \sqrt{1+x^{3}} dx$ .  
\n25  $\int_{0}^{4} \frac{dx}{\sqrt{4-x^{2}}}$ .  
\n26  $\int_{0}^{4} \frac{dx}{1+x^{4}}$ .  
\n21  $\int_{0}^{7/2} \sqrt{1+x^{3}} dx$ .  
\n22  $\int_{0}^{2} \ln(1+x) dx$ .  
\n23  $\int_{0}^{2} \frac{dx}{1+e^{x}}$ .  
\n24  $\int_{0}^{4} \frac{dx}{1+\sqrt{2x+1}}$ .  
\n25  $\int_{0}^{7/2} e^{\sin x} dx$ .  
\n26  $\int_{0}^{7/2} \ln(1+\cos x) dx$ .  
\n27  $\int_{0$ 

# <span id="page-35-0"></span>**10 Лабораторная работа № 10. Приближённое вычисление двойного интеграла методом Монте-Карло**

*Цель работы*: изучение статистического метода Монте-Карло.

*1 Теоретические сведения.* Метод Монте-Карло – это численный метод решения математических задач при помощи моделирования случайных величин. В этой работе рассматривается приближённое вычисление двойного интеграла.

Пусть дана функция  $z = f(x, y)$ , непрерывная в ограниченной замкнутой области *D* , и требуется вычислить двойной интеграл

$$
I = \iint\limits_{D} f(x, y) dx dy
$$
 (10.1)

Вычислим приближённо значение интеграла  $\iint f(x, y)$ *D f x y dxdy* ∫∫ , где область *D* содержится внутри единичного квадрата  $0 \le x \le 1$ ,  $0 \le y \le 1$ . Такую область будем называть нормированной. Воспользуемся таблицей случайных чисел, равномерно распределённых на отрезке [0;1]. Каждую очередную пару чисел таблицы

будем рассматривать как соответствующие координаты  $x$  и  $y$  случайной точки  $M(x; y)$ . Также случайные числа можно генерировать на компьютере. Выбрав достаточно большое число N точек  $M_1(x_1, y_1)$ ,  $M_2(x_2, y_2)$ , ...,  $M_N(x_N, y_N)$ , проверим, какие из них принадлежат области  $D$  и какие не принадлежат. Если область D нормированная и задана неравенствами

$$
\begin{cases} \overline{x} \le x \le \overline{\overline{x}}; \\ \overline{y}(x) \le y \le \overline{\overline{y}}(x), \end{cases}
$$
 (10.2)

то для принадлежности случайной точки  $M(x, y)$  этой области проверяют выполнение неравенств (10.2).

Практически это удобно делать по схеме, приведённой в таблице 10.1.

Таблица 10.1

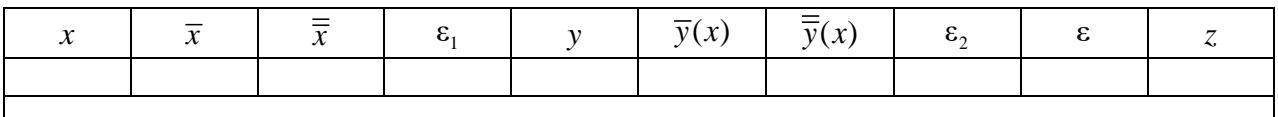

$$
3\text{dece}_1 \varepsilon_1 = \begin{cases} 1, \text{ ecl}_1 \ x \in (\overline{x}; \overline{\overline{x}}); \\ 0, \text{ ecl}_1 \ x \notin (\overline{x}; \overline{\overline{x}}), \end{cases} \varepsilon_2 = \begin{cases} 1, \text{ ecl}_1 \ y \in (\overline{y}(x); \overline{\overline{y}}(x)); \\ 0, \text{ ecl}_1 \ y \notin (\overline{y}(x); \overline{\overline{y}}(x)), \end{cases} \quad \text{if } \varepsilon = \varepsilon_1 \cdot \varepsilon_2
$$

Если  $\varepsilon$  = 1, то  $M \in D$ , если  $\varepsilon$  = 0, то  $M \notin D$ . Заметим, что если  $\varepsilon_1$  = 0, то  $\varepsilon_2$ можно не подсчитывать; значение  $z = f(M)$  подсчитывается только для тех M, для которых  $\varepsilon_1$  и  $\varepsilon_2$  равны 1.

Пусть найдены *п* точек  $M_i \in D$   $(i = \overline{1, n})$ . Приближённо можно считать, что  $z_{\text{cpe\partial H}} = \frac{1}{n} \sum_{i=1}^{n} f(M_i)$ . Отсюда искомый интеграл  $I \approx z_{\text{cpe\partial H}} \cdot S = \frac{S}{n} \sum_{i=1}^{n} f(M_i)$ , где  $S$  – площадь области интегрирования  $D$ . При большом числе точек можно считать  $S \approx \frac{n}{N}$ . Тогда окончательно

$$
I \approx \frac{1}{N} \sum_{i=1}^{n} f(M_i).
$$
 (10.3)

Очевидно, что точность формул повышается при увеличении N.

2 Постановка задачи. Методом Монте-Карло приближённо вычислить интеграл  $I = \iint (x + y) dx dy$ , где

область интегрирования *D* определяется неравенствами 0,5 ≤  $x$  ≤ 1, 0 ≤  $y$  ≤ 2 $x$  − 1.

3 Вычисление двойного интеграла методом Монте-Карло. Построим область интегрирования (рисунок 10.1). Видно, что область D нормирована.

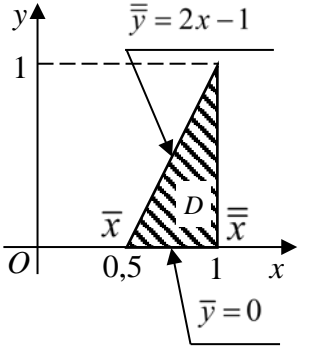

Рисунок 10.1

Для решения задачи воспользуемся таблицей 10.2 случайных чисел и найдём координаты  $x_i$  и  $y_i$  случайных точек  $M(x_i; y_i)$ .

Ограничимся  $N = 20$  случайными точками. Результаты вычислений сводим в таблицу 10.3, причём  $\bar{x} = 0.5$ ,  $\bar{\bar{x}} = 1$ ,  $\bar{y}(x) = 0$ ,  $\bar{\bar{y}}(x) = 2x - 1$ ,  $z = f(x, y) = x + y$ .

| 0,577 | 0.354 | 0.115 | 0,653 | 0,666 | 0,533 | 0.205 | 0,094 | 0.985     | 0,130 |
|-------|-------|-------|-------|-------|-------|-------|-------|-----------|-------|
| 0,716 | 0.093 | 0.930 | 0.933 | 0.992 | 0,431 | 0,001 | 0,996 | 0,521     | 0,351 |
| 0,737 | 0.303 | 0.930 | 0.057 | 0,242 | 0.202 | 0.557 | 0,699 | 0.918     | 0,645 |
| 0,701 | 0.551 | 0.428 | 0,003 | 0.940 | 0,059 | 0,869 | 0.313 | $0.070\,$ | 0,645 |
| 0,169 | 0,640 | 0.529 | 0,882 | 0,609 | 0,662 | 0,313 | 0,270 | 0.139     | 0,680 |

Таблица 10.2 – Случайные числа, равномерно распределённые на отрезке [0; 1]

Таблица 10.3 – Определение принадлежности случайной точки области D

| $\boldsymbol{\chi}$ | $\overline{x}$ | $\overline{\overline{x}}$ | $\pmb{\varepsilon}_{1}$ | $\mathcal{Y}$ | $\overline{y}(x)$        | $\overline{\overline{y}}(x)$ | $\epsilon_{\scriptscriptstyle 2}$ | $\epsilon$       | $z = f(x, y)$            |
|---------------------|----------------|---------------------------|-------------------------|---------------|--------------------------|------------------------------|-----------------------------------|------------------|--------------------------|
| 0,577               | 0,500          | 1,000                     | 1                       | 0,716         | $\theta$                 | 0,154                        | $\overline{0}$                    | $\boldsymbol{0}$ |                          |
| 0,737               | 0,500          | 1,000                     | $\mathbf{1}$            | 0,701         | $\overline{0}$           | 0,474                        | $\overline{0}$                    | $\overline{0}$   |                          |
| 0,170               | 0,500          | 1,000                     | $\overline{0}$          | 0,533         |                          |                              | —                                 | $\overline{0}$   |                          |
| 0,432               | 0,500          | 1,000                     | $\overline{0}$          | 0,263         | $\overline{\phantom{0}}$ |                              | $\overline{\phantom{0}}$          | $\overline{0}$   | $\overline{\phantom{0}}$ |
| 0,059               | 0,500          | 1,000                     | $\overline{0}$          | 0,663         | $\overline{\phantom{0}}$ |                              | $\overline{\phantom{0}}$          | $\overline{0}$   |                          |
| 0,355               | 0,500          | 1,000                     | $\overline{0}$          | 0,094         | $\overline{\phantom{0}}$ |                              | —                                 | $\overline{0}$   |                          |
| 0,303               | 0,500          | 1,000                     | $\boldsymbol{0}$        | 0,552         | $\overline{\phantom{0}}$ |                              | —                                 | $\boldsymbol{0}$ |                          |
| 0,640               | 0,500          | 1,000                     | 1                       | 0,205         | $\overline{0}$           | 0,280                        | 1                                 | 1                | 0,845                    |
| 0,002               | 0,500          | 1,000                     | $\overline{0}$          | 0,557         |                          |                              |                                   | $\overline{0}$   |                          |
| 0,870               | 0,500          | 1,000                     | $\mathbf{1}$            | 0,323         | $\overline{0}$           | 0,740                        | $\mathbf{1}$                      | $\mathbf{1}$     | 1,193                    |
| 0,116               | 0,500          | 1,000                     | $\boldsymbol{0}$        | 0,930         |                          |                              | $\overline{\phantom{0}}$          | $\overline{0}$   |                          |
| 0,930               | 0,500          | 1,000                     | $\mathbf{1}$            | 0,428         | $\overline{0}$           | 0,860                        | 1                                 | $\mathbf{1}$     | 1,358                    |
| 0,529               | 0,500          | 1,000                     | $\mathbf{1}$            | 0,095         | $\boldsymbol{0}$         | 0,058                        | $\overline{0}$                    | $\boldsymbol{0}$ |                          |
| 0,996               | 0,500          | 1,000                     | 1                       | 0,700         | $\boldsymbol{0}$         | 0,992                        | $\mathbf{1}$                      | 1                | 1,696                    |
| 0,313               | 0,500          | 1,000                     | $\overline{0}$          | 0,270         |                          |                              |                                   | $\overline{0}$   |                          |
| 0,653               | 0,500          | 1,000                     | $\mathbf{1}$            | 0,934         | $\overline{0}$           | 0,306                        | $\overline{0}$                    | $\boldsymbol{0}$ |                          |
| 0,058               | 0,500          | 1,000                     | $\boldsymbol{0}$        | 0,003         |                          |                              |                                   | $\overline{0}$   |                          |
| 0,882               | 0,500          | 1,000                     | $\mathbf{1}$            | 0,986         | $\overline{0}$           | 0,764                        | $\overline{0}$                    | $\overline{0}$   |                          |
| 0,521               | 0,500          | 1,000                     | $\mathbf{1}$            | 0,918         | $\overline{0}$           | 0,042                        | $\overline{0}$                    | $\overline{0}$   |                          |
| 0,071               | 0,500          | 1,000                     | $\boldsymbol{0}$        | 0,239         | $\boldsymbol{0}$         |                              | $\overline{\phantom{0}}$          | $\overline{0}$   |                          |
| Σ                   |                |                           |                         |               |                          |                              |                                   | $\overline{4}$   | 5,092                    |

Отсюда  $z_{\text{cpe\partial H}} = \frac{1}{4} \cdot 5,092 = 1,273$ ,  $S = 0,25$ , тогда  $I \approx z_{\text{cpe\partial H}} \cdot S = 0,318$ .

4 Точное вычисление интеграла. Найдём точное значение интеграла  $I = \iint (x + y) dx dy$ , где область интегрирования определяется следующими нера-BeHCTBAMH:  $0,5 \le x \le 1, 0 \le y \le 2x-1$ .

$$
I = \iint\limits_{D} (x+y) dx dy = \int\limits_{0,5}^{1} dx \int\limits_{0}^{2x-1} (x+y) dy = \int\limits_{0,5}^{1} \left( xy + \frac{y^2}{2} \right) \Big|_{0}^{2x-1} dx = \frac{7}{24} \approx 0,292.
$$

Относительная погрешность результата равна  $\delta = \frac{|0,318-0,292|}{0.292} \cdot 100\% \approx 9\%$ .

Число точек  $n = 4$  недостаточно, чтобы статистические закономерности могли проявиться в должной мере. При большем и относительная погрешность была бы меньше.

### Контрольные вопросы

1 В чём заключается метод Монте-Карло?

2 Что такое нормированная область?

3 Как повысить точность метода Монте-Карло?

## Варианты заданий к лабораторной работе № 10

1 
$$
\iint_D xy \, dx dy
$$
, rде облаcta *D* organizена осью *Ox* и верхней получно-  
\nctью  $(x-0.5)^2 + y^2 = 0.25$ .  
\n2  $\iint_D \sqrt{1-x} \, dx dy$ , rде *D* - терутолыник с вершинами O(0;0), A(1;0), B(0;1).  
\n3  $\iint_D x(1+y) \, dx dy$ , rде *D* - теруголыник с вершинами O(0;0), A(1;1), B(0;1).  
\n4  $\iint_D \sqrt{x+y} \, dx dy$ , rne *D* - repeyroльник с вершинами O(0;0), A(1;0), B(1;1).  
\n5  $\iint_D \sqrt{x^2+y} \, dx dy$ , rne *D*:  $\{x = \sqrt{2y}, x = 1, y = 0\}$ .  
\n6  $\iint_D \frac{1}{(1+x+y)^2} \, dx dy$ , rne *D*:  $\{x+y \le 1, x \ge 0, y \ge 0\}$ .  
\n7  $\iint_D \sqrt{x^2-y^2} \, dx dy$ , rne *D* -TPeyrольник с вершинами O(0;0), A(1;0), B(1;1).  
\n8  $\iint_D e^{x+y} \, dx dy$ , rne *D*:  $\{0 \le x \le 0.75, 0 \le y \le 1\}$ .  
\n9  $\iint_D xy^2 \, dx dy$ , rne *D*:  $\{y = \sqrt{x}, x = 1, y = 0\}$ .  
\n10  $\iint_D \sqrt{1-x^2-y^2} \, dx dy$ , rne областb *D* - uacrb kpyra papnyca 1 c ueнтром B  
\nTOV(0;0), лежamая в первой четверти.  
\n11  $\iint_D (x^2 + 2y) \, dx dy$ , rne *D*:  $\{x^2 = 2y, x = 1, y = 0\}$ .  
\n12  $\iint_D (x^2y + 1) \, dx dy$ , rne *D*:  $\{0 \le x \le 1, 0 \le y \le 0.5\}$ .

13 
$$
\iint_{0} \frac{dxdy}{(x+y)^2}
$$
, rxe *D*: {0,5 ≤ *x* ≤ 1, 0 ≤ *y* ≤ 0,5}.  
\n14  $\iint_{0}^{\pi} \ln(1+x^2) dx dy$ , rxe *D*: {*y* = *x*, *x* = 1, *y* = 0}.  
\n15  $\iint_{0}^{\pi} \sqrt{1-(x^2 + y^2)} dx dy$ , rxe ofnaers *D* orpanquene a vacriso okpyxaoer  
\n $x^2 + y^2 = 1$ , *n*exameñ a nepnoñ vernepru.  
\n16  $\iint_{0}^{\pi} (x^2 + y^2) dx dy$ , rxe *D*: {*y* = *x*, *x* = 2*y*, *x* = 1}.  
\n17  $\iint_{0}^{\pi} (x^2 + y^2) dx dy$ , rxe *D*: {*y* = (*x* − *x*<sup>2</sup>), *y* = 0}.  
\n18  $\iint_{0}^{\pi} (x^2 + y^2) dx dy$ , rxe *D*: {*x* = *y*, *x* = 1, *y* = 1}.  
\n19  $\iint_{0}^{\pi} \sqrt{1-x^2-y^2} dx dy$ , rxe *D* - *z* = *y*, *x* = 1, *y* = 0}.  
\n20  $\iint_{0}^{\pi} (x - y + 1) dx dy$ , rxe *D* - *z* = *y*, *x* = 1, *y* = 0}.  
\n21  $\iint_{0}^{\pi} (x + y) dx dy$ , rxe *D* - *z* = *z* = *x*, *x* = 1, *y* = 0}.  
\n22  $\iint_{0}^{\pi} (x + y) dx dy$ , rxe *D* + *z* = *z* = *x*, *x* = 1, *y*

30  $\iint_D \sqrt{xy + y^2} dx dy$ , где  $D$  – треугольник с вершинами O(0;0), A(0;1), B(1;1).

# <span id="page-40-0"></span>11 Лабораторная работа № 11. Минимизация функции одной переменной

Цель работы: изучить методы одномерной минимизации функций.

1 Постановка задачи. Пусть на интервале неопределённости [а, b] функция  $f(x)$  имеет единственный экстремум, причём слева и справа от экстремума она либо строго убывающая, либо строго возрастающая. Требуется с заданной точностью  $\varepsilon$  на отрезке [a, b] найти экстремум функции  $f(x)$ .

Такая задача называется оптимизацией функции, а поиск минимума функции называется её минимизацией.

2 Метод дихотомии (деления отрезка пополам). Требуется найти минимум функции  $f(x)$  на интервале [a, b] (рисунок 11.1).

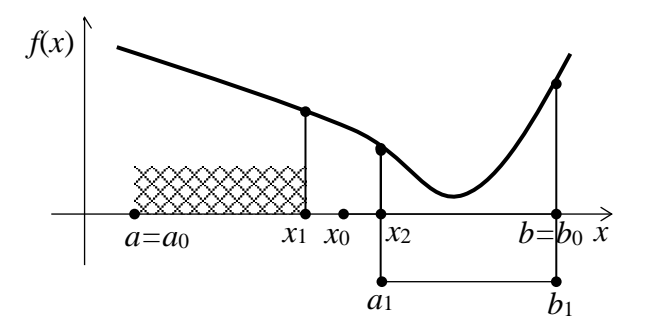

Рисунок 11.1

#### Алгоритм метода

1 Находим координату центра интервала неопределённости  $x_0 = \frac{a_0 + b_0}{2}$ .

2 Находим точки, равноотстоящие от  $x_0$  на  $\frac{\varepsilon}{2}$ :  $x_1 = x_0 - \frac{\varepsilon}{2}$ ,  $x_2 = x_0 + \frac{\varepsilon}{2}$ .

3 Находим значения функции в точках  $x_1$  и  $x_2$ ,  $y_1 = f(x_1)$  и  $y_2 = f(x_2)$ . Пусть  $y_1 > y_2$ .

4 Отбрасываем часть отрезка левее  $x_2$ , т. к. там минимума нет, т. е. рассматриваем интервал от  $a_1 = x_2$  до  $b_1 = b_0$ .

5 Повторяем процесс, пока длина интервала  $[a_n, b_n]$  больше  $2\varepsilon$ .

В качестве результата берётся значение  $f\left(\frac{a_n+b_n}{2}\right)$ .

3 Метод Фибоначчи. Метод Фибоначчи относится к симметричным методам, в которых на каждом шаге используются данные, полученные ранее. При этом вычисляется значение целевой функции в двух точках  $x_1$  и  $x_2$ , симметричных относительно середины отрезка [a, b]. Далее выбирается один из отрезков [a, x<sub>2</sub>] и [x<sub>1</sub>, b], содержащий вторую точку. Для выбора точки  $x_1$ используются числа Фибоначчи:  $F_0$ ,  $F_1$ ,  $F_2$ ,  $F_3$ ,..., где  $F_0 = F_1 = 1$ ,  $F_i = F_{i-2} + F_{i-1}$  $(i = 2, 3, ...)$ .

Точка  $x_1$  определяется из соотношения  $\frac{x_1 - a}{b - a} = \frac{F_{N-2}}{F_N}$ , где количество чи-

сел *N* задаётся заранее. Отсюда получаем  $x_1 = a + (b - a) \frac{F_{N-2}}{F_N}$ . Точка  $x_1$  делит

отрезок [a, b] на две неравные части, при этом отношение меньшей части к большей равно  $F_{N-2}/F_{N-1}$ . Из условия симметричности точек  $x_1$  и  $x_2$  получаем

 $x_2 = b - (b - a) \frac{F_{N-2}}{F_N} = a + (b - a) \frac{F_{N-1}}{F_N}$  и  $x_1 < x_2$ . После сравнения значений  $y_1 = f(x_1)$  и  $y_2 = f(x_2)$  остаётся отрезок [a, x<sub>2</sub>] с внутренней точкой  $x_1$  или отрезок [ $x_1$ , b] с внутренней точкой  $x_2$ . Причём эта точка делит новый отрезок на такие части, что отношение меньшей части к большей равно  $F_{N-3}/F_{N-2}$ .

Таким образом, остающаяся точка каждый раз делит отрезок на части в пропорциях, определяемых числами Фибоначчи. На k-м шаге это отношение есть  $F_{N-k-2}/F_{N-k}$ , а длины меньшей и большей частей соответственно равны

$$
l_k = \frac{F_{N-k-1}}{F_N}(b-a) \text{ if } L_k = \frac{F_{N-k}}{F_N}(b-a).
$$

#### Алгоритм метода

- 1 Задаём количество  $N$  чисел и малое положительное число  $\delta$ .
- 2 Вычисляем числа Фибоначчи  $F_0, F_1, ..., F_N$ .

3 Вычисляем 
$$
x_1 = a + (b - a) \frac{F_{N-2}}{F_N}
$$
,  $x_2 = a + (b - a) \frac{F_{N-1}}{F_N}$ ,  $y_1 = f(x_1)$ ,

 $y_2 = f(x_2)$ .

4 Если  $y_1 \le y_2$ , то полагаем  $b = x_2$ ,  $x_2 = x_1$ ,  $y_2 = y_1$  и находим  $x_1 = a + b - x_2$ ,  $y_1 = f(x_1)$ .

Если  $y_1 > y_2$ , то полагаем  $a = x_1$ ,  $x_1 = x_2$ ,  $y_1 = y_2$  и находим  $x_2 = a + b - x_1$ ,  $y_2 = f(x_2)$ .

Повторяем 4-й шаг  $(N-3)$  раз.

- 5 Если  $y_1 < y_2$ , то полагаем  $b = x_2$ ,  $x_2 = x_1$ ,  $y_2 = y_1$ , иначе  $a = x_1$ .
- 6 Вычисляем  $x_1 = x_2 \delta$ ,  $y_1 = f(x_1)$ .

7 Находим итоговый отрезок: если  $y_1 < y_2$ , то  $b = x_2$ , иначе  $a = x_1$ .

8 Вычисляем  $x_{\min} = (a+b)/2$ ,  $y_{\min} = f(x_{\min})$ .

#### Контрольные вопросы

1 Что такое минимизация функции?

- 2 Каким условиям должна удовлетворять минимизируемая функция?
- 3 В чём заключается метод дихотомии?
- 4 В чём заключается метод Фибоначчи?

#### Варианты заданий к лабораторной работе № 11

Найти минимум функции  $y = f(x)$  на данном отрезке методом дихотомии с точностью  $\varepsilon = 0.01$  и методом Фибоначчи при  $N = 30$ :

1)  $y=0.95x^2-5.225x+9.36$ , [1;6]; 16)  $y=0,22x^2-1,474x+5,79, [2;7];$ 2)  $y = 2,48x^2 - 9,176x + 11,68, [0;5];$ 17)  $y=0,45x^2-4,995x+15,08$ , [3;8]; 18)  $y=0,13x^2-0,559x+1,56$ , [1;6]; 3)  $y=0,22x^2-0,995x+5,06$ , [1;6]; 4)  $y=0,79x^2-4,661x+9,88, [1;6];$ 19)  $y=0.16x^2-0.4x+2.62$ , [0:5]; 5)  $y=0,25x^2-1,365x+5,30, [1;6];$ 20)  $y=0,22x^2-1,21x+5,13, [1;6];$ 6)  $y=0.96x^2-6.432x+12.18$ , [2;7]; 21)  $y=0.55x^2-3.421x+6.87$ , [2:7]; 7)  $y=0,85x^2-4,148x+7,71, [1;6];$ 22)  $y=0,27x^2-0,945+7,65, [0;5];$ 8)  $y=2,24x^2-7,392x+8,96, [0;5];$ 23)  $y = 2,35x^2 - 5,875x + 4,67, [0;5];$ 9)  $y=1,17x^2-6,435x+10,73, [1;6];$ 24)  $y=2,75x^2-12,21x+14,38, [1;6];$ 10)  $y=1,36x^2-4,488x+5,82, [0;5];$ 25)  $y=0.15x^2-0.55x+5.65$ , [0:5]; 11)  $y=0.98x^2-5.782x+10.68$ , [1:6]; 26)  $y=0,44x^2-2,772x+5,17, [1;6];$ 12)  $y=1,72x^2-6,02x+6,76, [0;5];$ 27)  $y=1.85x^2-6.549x+6.68$ , [0:5]; 13)  $y=0.53x^2-3.763x+10.13$ , [2:7]; 28)  $y=0.75x^2-4.32x+9.47$ , [0:5]; 14)  $y=0.18x^2-0.4x+2.44$ , [0:5]; 29)  $y=0.66x^2-3.366x+8.49$ , [1;6]; 15)  $y=0.29x^2-1.305x+2.52$ , [1:6]; 30)  $y=1.11x^2-4.329x+6.55$ , [0:5].

#### <span id="page-42-0"></span>Лабораторная работа № 12. Оптимизация функции 12 нескольких переменных методами спуска

Цель работы: изучение методов многомерной оптимизации.

1 Постановка задачи. Методом наискорейшего спуска найти минимум  $\phi$ ункции  $f(x, y) = x^2 + \mu y^2$  двух переменных с оврагом, пологость которого определяется параметром  $\mu$ .

При  $\mu = 1$  функция  $f(x, y)$  есть круговой параболоид. При  $\mu > 1$  параболоид становится эллиптическим, «вытягиваясь» вдоль оси *х*, а при  $\mu$ <1 - вдоль оси *у*.

#### 2 Решение задачи.

2.1 Изучим свойства минимизируемой функции по её графику. Необходимо провести следующие операции:

а) задать значение параметра  $\mu$ ;

б) задать число точек отсчёта по осям *х*, у и пронумеровать эти точки;

в) определить формулу расчёта координат х и у по заданному номеру точек (иными словами, задать величины дискретных отсчётов  $\Delta x$ ,  $\Delta y$  между точками);

г) записать формулу функции  $f(x, y) = x^2 + \mu y^2$ ;

д) подготовить матрицу значений функции в точках дискретных отсчётов;

е) вывести трёхмерный график (рисунок 12.1);

ж) преобразовать график в чертёж линий равного уровня (проекций сечений поверхности  $f(x, y)$  плоскостями  $f(x, y) =$ const) (рисунок 12.2);

з) «поэкспериментировать» с графиком, изменяя µ, убедиться в появлении оврага.

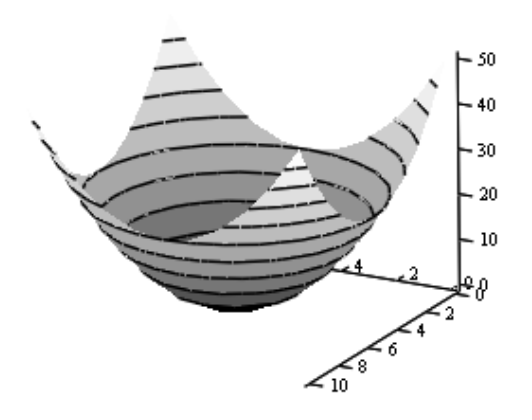

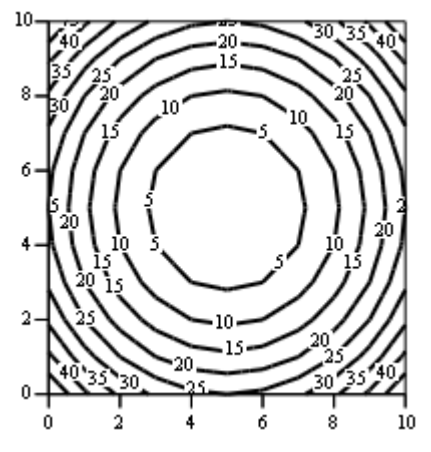

Рисунок 12.1 – График минимизируемой функции

Рисунок 12.2 – Линии уровня для  $f(x,y)$ 

Проделаем вышеописанные операции, выбрав:

 $\mu$  = 1 - значение параметра, определяющего пологость оврага;

 $i = 0...10$  – точки отсчёта по оси *х*;

 $i = 0...10$  – точки отсчёта по оси у;

 $x_i = -5 + i$ ,  $y_j = -5 + j$  – расчёт координаты x, соответствующей точке i, и координаты у, соответствующей точке ј;

 $f(x, y) = x^2 + \mu y^2$  – формула для расчёта квадратической функции;

 $M_{i,j} = f(x_i, y_j)$  – формула для вычисления точек  $f(x, y)$  по значениям дис-

кретных аргументов (элементов [i j] матрицы  $M$ ).

На каждой линии уровня показаны значения, которые принимает функция. Видно, что линии равного уровня являются проекциями сечений поверхности  $f(x, y)$  плоскостями  $f(x, y) =$ const на плоскость Oxy.

2.2 Подготовка данных для алгоритма наискорейшего спуска.

Для алгоритма требуются следующие исходные данные:

а) координаты точки начального приближения  $\vec{x}^{(0)} = (x^{(0)}; v^{(0)})$ :

б) значение минимизируемой функции в этой точке  $f(x^{(0)}; y^{(0)})$ ;

в) значение длины шага  $\lambda$ :

г) максимальное число  $v_{\text{max}}$  итераций процесса движения к точке минимума.

2.3 Параметры и расчётные формулы для градиентного метода.

 $v_{\text{max}} = 20$  – максимальное число итераций процесса движения к минимуму;

 $v = 0...v_{\text{max}}$  – диапазон изменения номера итераций;

 $x_0 = 2$  – начальное значение аргумента *x*;

 $y_0 = -1$  – начальное значение аргумента у;

 $f_0 = f(x_0, y_0)$  – значение минимизируемой функции в начальной точке;  $\lambda_0 = 0, 3$  – начальное значение шага к экстремуму.

Найдём элементы вектора градиента (частные производные  $f(x, y)$ ):

 $g_{x}(x, y) = 2x$  – частная производная по *x* после переобозначения;

 $g_y(x, y) = 2\mu y$  – частная производная по у после переобозначения.

Запишем формулы для определения элементов вектора - единичного шага в сторону, обратную направлению градиента:

а) длина вектора (корень из суммы квадратов его элементов)

$$
L(x, y) = \sqrt{g_x^2(x, y) + g_y^2(x, y)};
$$

б) проекции  $s_x(x, y)$  и  $s_y(x, y)$  на оси *х* и *у* шага единичной длины в направлении, противоположном направлению вектора градиента:

$$
s_x(x, y) = \frac{-g_x(x, y)}{L(x, y)}; s_y(x, y) = \frac{-g_y(x, y)}{L(x, y)};
$$

в) формула для зависимости длины шага от номера такта (в первом задании шаг постоянен): Step(v) =  $\alpha \cdot \frac{\lambda_0}{\beta + \gamma \cdot \nu}$ ;  $\lambda(x, y)$  = Step(v).

Для постоянного шага возьмём  $\alpha = 1$ ,  $\beta = 1$ ,  $\gamma = 0$ ;

г) определяем вектор начальных значений для итеративной градиентной процедуры. Компоненты вектора:

1) итеративно изменяющееся значение аргумента  $x$ ;

2) итеративно изменяющееся значение аргумента у;

3) значение минимизируемой функции.

Получим  $x_0 = x^{(0)}$ ,  $y_0 = y^{(0)}$ ,  $ff_0 = f(x_0, y_0)$ .

Записываем формулы для изменения компонентов вектора в ходе градиентной процедуры:

$$
\begin{bmatrix} x_{(\nu+1)} \\ y_{(\nu+1)} \\ f_{(\nu+1)} \end{bmatrix} = \begin{bmatrix} x_{\nu} + \lambda (x_{\nu}, y_{\nu}) \cdot s_{x} (x_{\nu}, y_{\nu}) \\ y_{\nu} + \lambda (x_{\nu}, y_{\nu}) \cdot s_{y} (x_{\nu}, y_{\nu}) \\ f (x_{\nu} + \lambda (x_{\nu}, y_{\nu}) \cdot s_{x} (x_{\nu}, y_{\nu}), y_{\nu} + \lambda (x_{\nu}, y_{\nu}) \cdot s_{y} (x_{\nu}, y_{\nu}) \end{bmatrix}
$$

Выведя значения аргументов и минимизируемой функции, заметим, что начиная с 7-го шага при исходном сочетании параметров ( $\mu = 1$ ,  $\lambda = 0.3$ ) имеют место автоколебания (+0,122...-0,147 по оси х, -0,061...+0,073 по оси у и  $+0.019...+0.027$  для  $f(x, y)$ ).

Определим точку минимума:

$$
x^* = \frac{0,122 + (-0,147)}{2} = -0,125, \ y^* = \frac{0,073 + (-0,061)}{2} = 0,006, \ f(x^*,y^*) = 0,015661.
$$

Очевидно, что точное значение минимума функции  $f_{\min} = f(0,0) = 0$ , поскольку вершина кругового параболоида лежит в точке (0,0).

Рассчитаем амплитуду колебаний по аргументам:

$$
\sqrt{(0,122+0,147)^2 + (0,061+0,073)^2} = 0,301.
$$

Как и следовало ожидать, с точностью до вычислительной погрешности значение амплитуды совпадает с величиной шага  $\lambda = 0.3$ .

Выведем графики, показывающие зависимости аргументов х, у (рисунок 12.3) и значений функции  $f(x, y)$  (рисунок 12.4) от номера итерации.

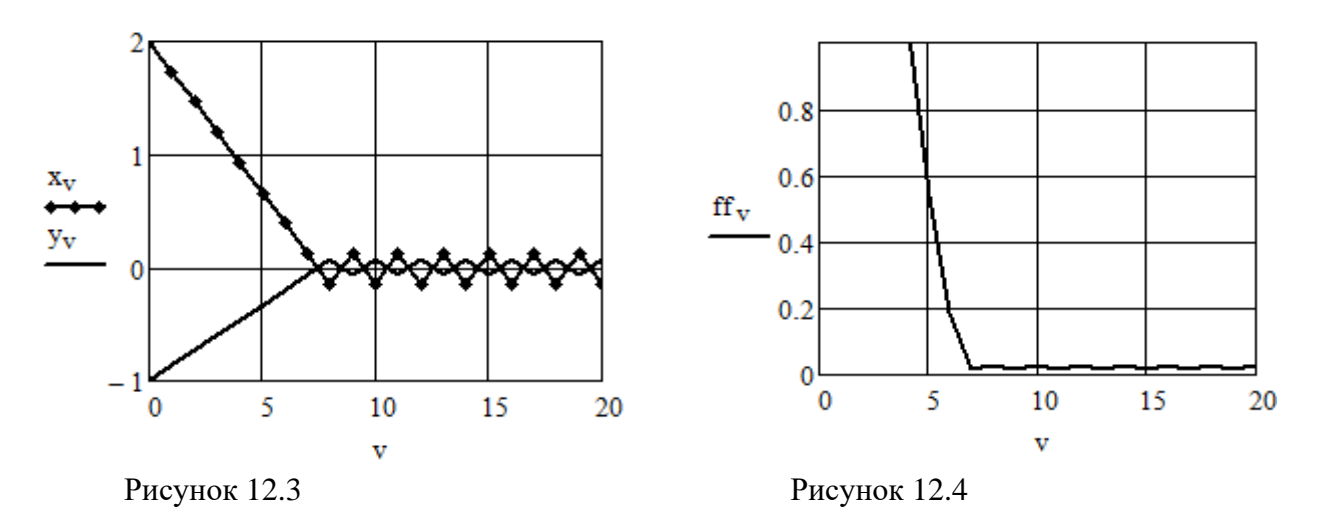

Графики подтверждают, что в окрестности точки минимума имеют место автоколебания. Их размах точно соответствует длине шага (который в нашем случае выбран постоянным). Движение к минимуму осуществляется по траектории, показанной на рисунке 12.5.

Рисунок 12.5 также показывает автоколебания в окрестности минимума (0,0). Будет также заметно, что проекция градиента перпендикулярна линиям уровня функции  $f(x, y)$  (в данном примере – эллипсам, эксцентриситет которых зависит от коэффициента µ). Если параболоид круговой (т. е.  $\mu = 1$ ), то амплитуда колебаний по обеим переменным одинакова.

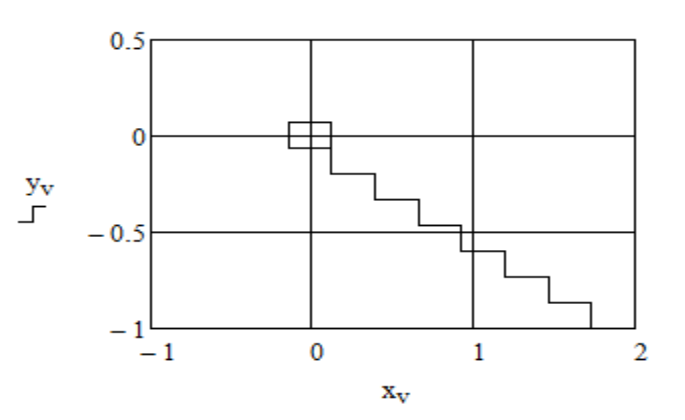

Рисунок 12.5

# Контрольные вопросы

- 1 Что называется задачей многомерной оптимизации?
- 2 Что называется линиями уровня функции?
- 3 Что называется градиентом функции?

# Варианты заданий к лабораторной работе № 12

1) 
$$
f(x_1, x_2) = 4(x_1 - 5)^2 + (x_2 - 6)^2
$$
,  $\vec{x}^{(0)} = (0, 0)$ ;  
\n2)  $f(x_1, x_2) = 2(x_1 - 4)^2 + (x_2 - 6)^2$ ,  $\vec{x}^{(0)} = (0, 0)$ ;  
\n3)  $f(x_1, x_2) = 2(x_1 - 5)^2 + (x_2 - 6)^2$ ,  $\vec{x}^{(0)} = (0, 0)$ ;  
\n4)  $f(x_1, x_2) = 2(x_1 - 7)^2 + (x_2 - 6)^2$ ,  $\vec{x}^{(0)} = (0, 0)$ ;  
\n5)  $f(x_1, x_2) = 2(x_1 - 7)^2 + (x_2 - 4)^2$ ,  $\vec{x}^{(0)} = (0, 0)$ ;  
\n6)  $f(x_1, x_2) = 2(x_1 - 7)^2 + (x_2 - 6)^2$ ,  $\vec{x}^{(0)} = (1, 2)$ ;  
\n7)  $f(x_1, x_2) = 2(x_1 - 4)^2 + (x_2 - 6)^2$ ,  $\vec{x}^{(0)} = (7, 7)$ ;  
\n8)  $f(x_1, x_2) = 2(x_1 - 4)^2 + (x_2 - 6)^2$ ,  $\vec{x}^{(0)} = (0, 1)$ ;  
\n9)  $f(x_1, x_2) = 2(x_1 - 4)^2 + (x_2 - 6)^2$ ,  $\vec{x}^{(0)} = (0, 1)$ ;  
\n10)  $f(x_1, x_2) = 2(x_1 - 4)^2 + (x_2 - 6)^2$ ,  $\vec{x}^{(0)} = (0, 0)$ ;  
\n11)  $f(x_1, x_2) = 2(x_1 - 7)^2 + (x_2 - 6)^2$ ,  $\vec{x}^{(0)} = (0, 0)$ ;  
\n12)  $f(x_1, x_2) = 2(x_1 - 7)^2 + (x_2 - 6)^2$ ,  $\vec{x}^{(0)} = (0, 0)$ ;  
\n13)  $f(x_1, x_2) = 2(x_1 - 7)^2 + (x_2 - 6)^2$ ,  $\vec$ 

29) 
$$
f(x_1, x_2) = 2(x_1 - 7)^2 + (x_2 - 4)^2
$$
,  $\vec{x}^{(0)} = (1;1)$ ;  
30)  $f(x_1, x_2) = 2(x_1 - 7)^2 + (x_2 - 5)^2$ ,  $\vec{x}^{(0)} = (0; 2)$ .

### **Список литературы**

<span id="page-47-0"></span>1 **Бахвалов, Н. С.** Численные методы: учебное пособие для вузов / Н. С. Бахвалов, Н. П. Жидков, Г. М. Кобельков. – Москва: Бином; Лаборатория знаний,  $2007 - 636$  c.

2 **Демидович, Б. П.** Численные методы анализа. Приближение функций, дифференциальные и интегральные уравнения: учебное пособие / Б. П. Демидович, И. А. Марон, Э. З. Шувалова. – 4-е изд., стер. – Санкт-Петербург : Лань, 2008. – 400 с.

3 **Калитин, Н. Н.** Численные методы / Н. Н. Калитин. – Москва : Наука, 1978. – 612 с.

4 **Самарский А. А.** Введение в численные методы / А. А. Самарский. – Москва : Наука, 1987. – 288 с.